Workshop on Essential Abstractions in GCC

# GCC Control Flow and Plugins

GCC Resource Center (www.cse.iitb.ac.in/grc)

<span id="page-0-0"></span>Department of Computer Science and Engineering, Indian Institute of Technology, Bombay

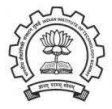

1 July 2012

K ロチ (K @ ) (K 환 ) (K 환 ) ( 환

 $2Q$ 

- Motivation
- Plugins in GCC
- GCC Control Flow
- Link time optimization in GCC
- Conclusions

<span id="page-1-0"></span>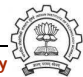

# Part 1

# <span id="page-2-0"></span>**[Motivation](#page-2-0)**

제 그 게 제 그래서 제 제 할 거야? 하나 그래?

 $2990$ 

# Module Binding Mechanisms

- The need for adding, removing, and maintaining modules relatively independently
- The mechanism for supporting this is called by many names:
	- $\blacktriangleright$  Plugin, hook, callback, ...
	- ▶ Sometimes it remains unnamed (eg. compilers in gcc driver)
- It may involve
	- $\blacktriangleright$  Minor changes in the main source Requires static linking
	- $\triangleright$  No changes in the main source Requires dynamic linking

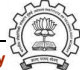

# Module Binding Mechanisms

- The need for adding, removing, and maintaining modules relatively independently
- The mechanism for supporting this is called by many names:
	- $\blacktriangleright$  Plugin, hook, callback, ...
	- ▶ Sometimes it remains unnamed (eg. compilers in gcc driver)
- It may involve
	- $\blacktriangleright$  Minor changes in the main source Requires static linking We call this a static plugin
	- $\triangleright$  No changes in the main source Requires dynamic linking We call this a dynamic plugin

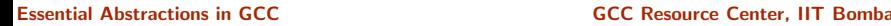

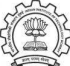

# Plugin as a Module Binding Mechanisms

- We view plugin at a more general level than the conventional view Adjectives "static" and "dynamic" create a good contrast
- Most often a plugin in a C based software is a data structure containing function pointers and other related information

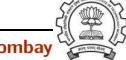

# Static Vs. Dynamic Plugins

- Static plugin requires static linking
	- $\triangleright$  Changes required in gcc/Makefile.in, some header and source files
	- $\triangleright$  At least cc1 may have to be rebuild All files that include the changed headers will have to be recompiled
- Dynamic plugin uses dynamic linking
	- $\triangleright$  Supported on platforms that support  $\neg$ ldl  $\neg$ rdynamic
	- $\triangleright$  Loaded using dlopen and invoked at pre-determined locations in the compilation process
	- $\blacktriangleright$  Command line option

-fplugin=/path/to/name.so

Arguments required can be supplied as name-value pairs

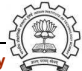

# Static Plugins in the GCC Driver

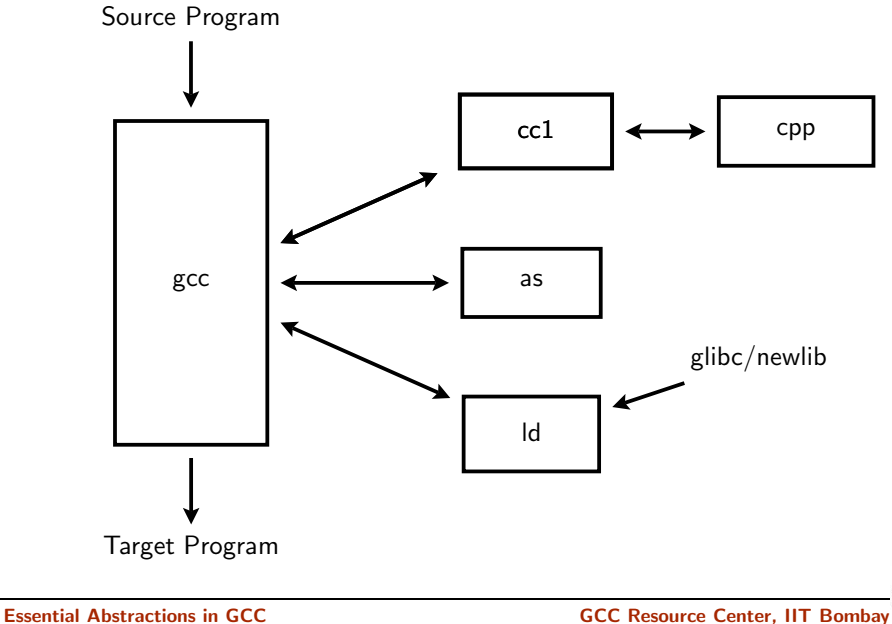

# Static Plugins in the GCC Driver

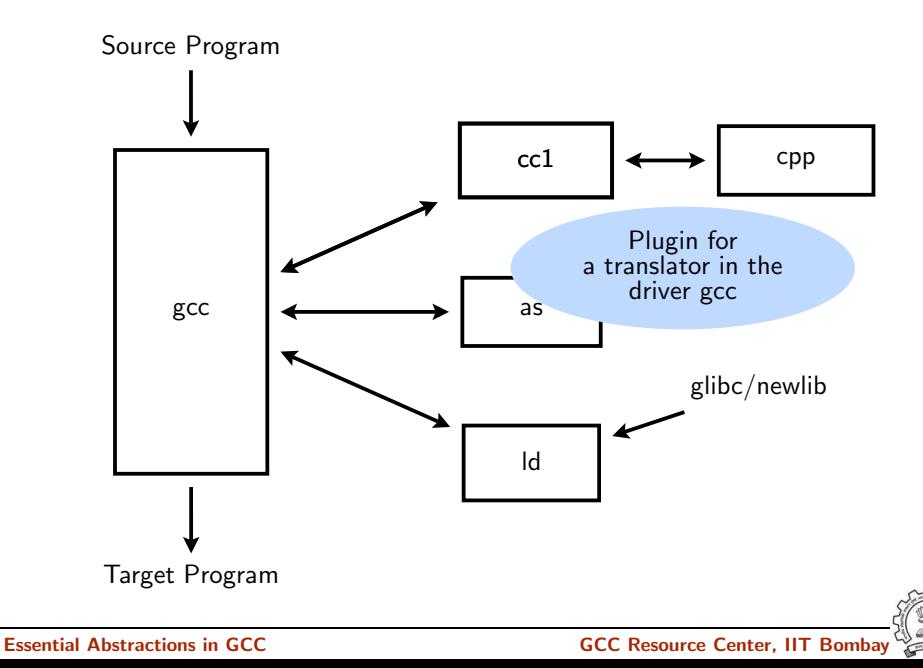

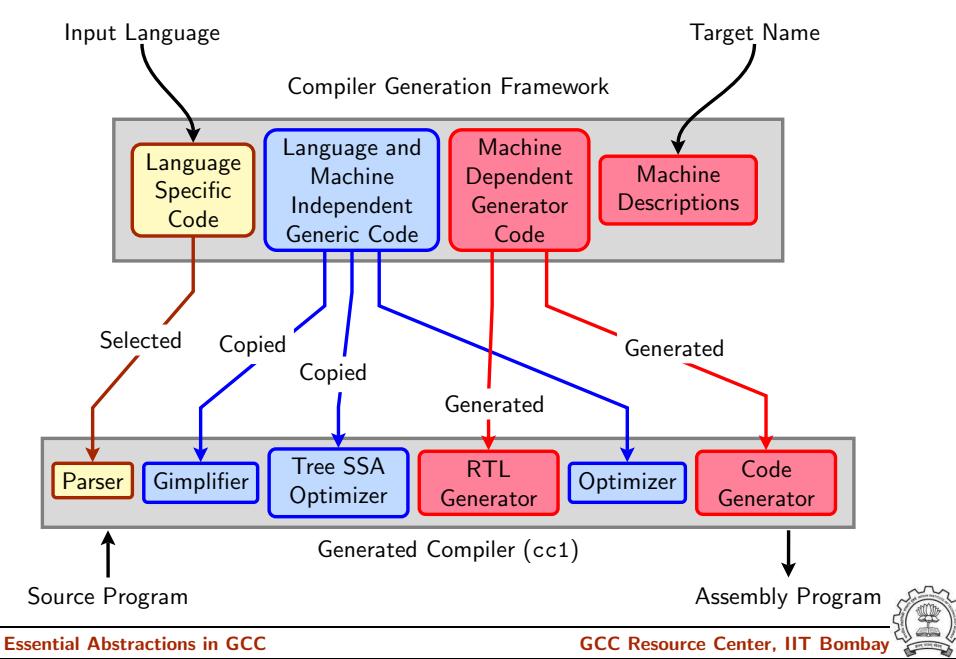

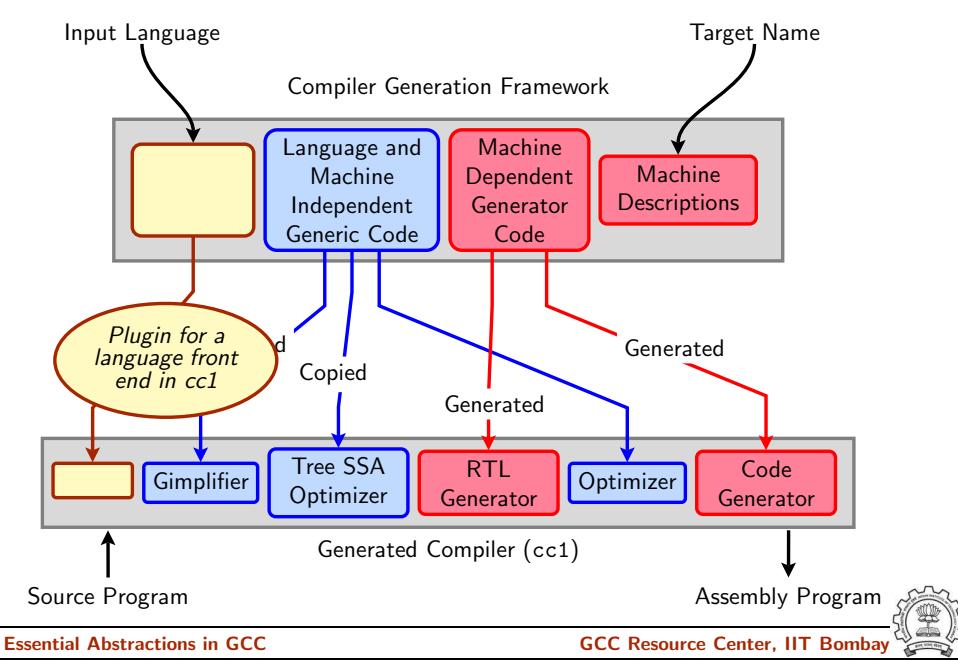

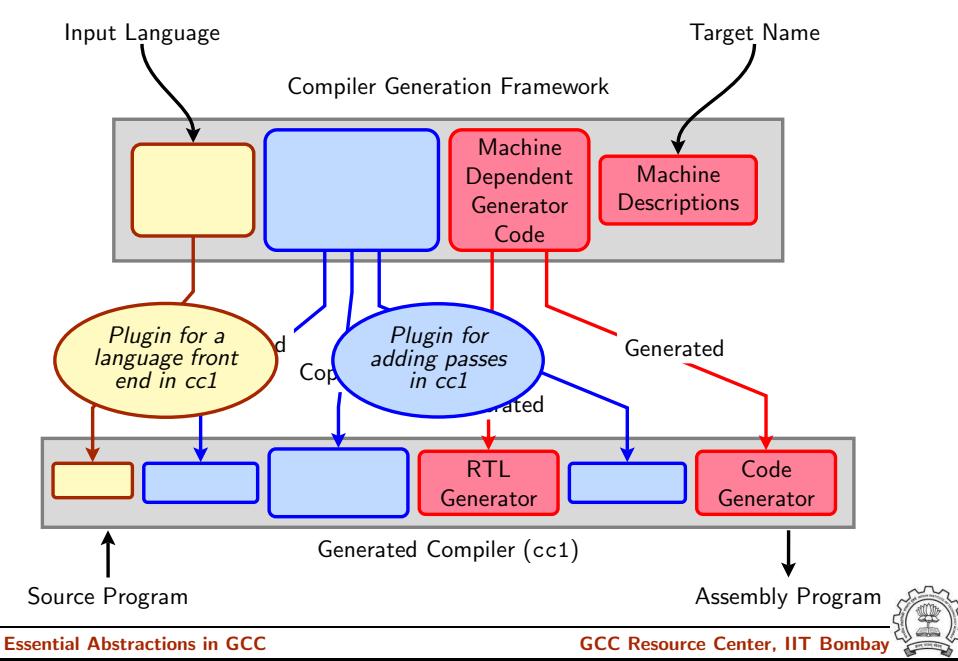

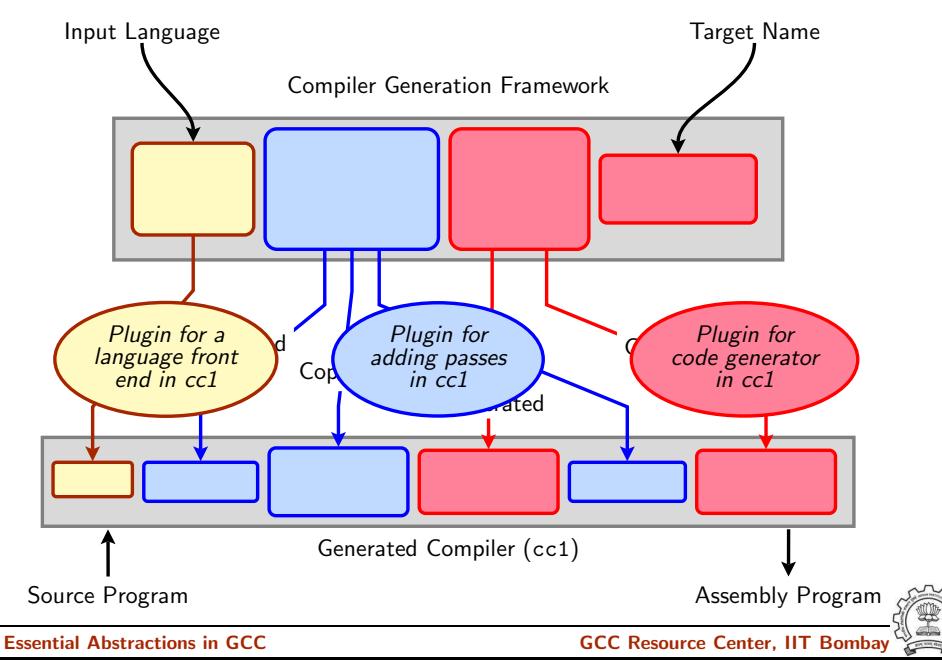

### Part 2

# <span id="page-13-0"></span>[Static Plugins in GCC](#page-13-0)

세미 시세 제품 시 제품 시 제품 시 시 품 시

 $2990$ 

# GCC's Solution

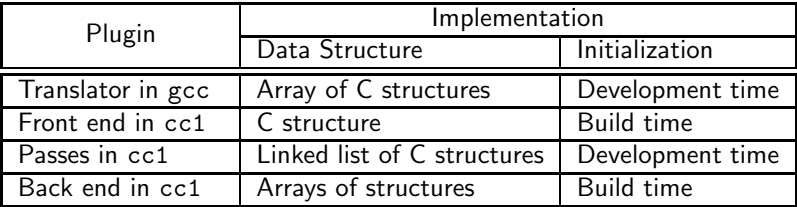

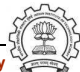

# Plugin Data Structure in the GCC Driver

```
struct compiler
{
  const char *suffix; /* Use this compiler for input files
                             whose names end in this suffix. */const char *spec; \frac{1}{2} /* To use this compiler, run this spec. \frac{1}{2}const char *cpp_spec; /* If non-NULL, substitute this spec
                             for '%C', rather than the usual
                             cpp_spec. */
  const int combinable; /* If nonzero, compiler can deal with
                             multiple source files at once (IMA).
  const int needs_preprocessing;
                          /* If nonzero, source files need to
                             be run through a preprocessor. */};
```
### Default Specs in the Plugin Data Structure in gcc.c

All entries of Objective  $C/C++$  and some entries of Fortran removed.

static const struct compiler default\_compilers[] = {

```
{[".cc", "#C++", 0, 0, 0}, {]} { }[".cxx", "#C++", 0, 0, 0},
{\{</sup>".cpp", "#C++", 0, 0, 0}, {\{}".cp", "#C++", 0, 0, 0},
{\{</sup>".c++", "#C++", 0, 0, 0}, {\{}".C", "#C++", 0, 0, 0},
{".CPP", "#C++", 0, 0, 0}, {".ii", "#C++", 0, 0, 0},
{\{</sup>".ads", "#Ada", 0, 0, 0}, {\{}".adb", "#Ada", 0, 0, 0},
{".f", "#Fortran", 0, 0, 0}, {".F", "#Fortran", 0, 0, 0},
{".p", "#Pascal", 0, 0, 0}, {".pas", "#Pascal", 0, 0, 0},
{".java", "#Java", 0, 0, 0}, {".class", "#Java", 0, 0, 0},
{".c", "@c", 0, 1, 1},
{".h", "@c-header", 0, 0, 0},
{".i", "@cpp-output", 0, 1, 0},
{".s", "@assembler", 0, 1, 0}
```
{".for", "#Fortran", 0, 0, 0}, {".FOR", "#Fortran", 0, 0, 0}, {".f90", "#Fortran", 0, 0, 0}, {".F90", "#Fortran", 0, 0, 0},

}

# Default Specs in the Plugin Data Structure in gcc.c

All entries of Objective  $C/C++$  and some entries of Fortran removed.

static const struct compiler default\_compilers[] = {

```
{[".cc", "#C++", 0, 0, 0}, {]} { }[".cxx", "#C++", 0, 0, 0},
{\{</sup>".cpp", "#C++", 0, 0, 0}, {\{}".cp", "#C++", 0, 0, 0},
{
{''}.c++", "#C++", 0, 0, 0}, {''}.c", "#C++", 0, 0, 0},
{".CPP", "#C++", 0, 0, 0}, {".ii", "#C++", 0, 0, 0},
{\{</sup>".ads", "#Ada", 0, 0, 0}, {\{}".adb", "#Ada", 0, 0, 0},
{".f", "#Fortran", 0, 0, 0}, {".F", "#Fortran", 0, 0, 0},
{".for", "#Fortran", 0, 0, 0}, {".FOR", "#Fortran", 0, 0, 0},
{".f90", "#Fortran", 0, 0, 0}, {".F90", "#Fortran", 0, 0, 0},
{".p", "#Pascal", 0, 0, 0}, {".pas", "#Pascal", 0, 0, 0},
{".java", "#Java", 0, 0, 0}, {".class", "#Java", 0, 0, 0},
{".c", "@c", 0, 1, 1},
{".h", "@c-header", 0, 0, 0},
{".i", "@cpp-output", 0, 1, 0},
{".s", "@assembler", 0, 1, 0}
```
• ©: Aliased entry

}

# Default Specs in the Plugin Data Structure in gcc.c

All entries of Objective  $C/C++$  and some entries of Fortran removed.

static const struct compiler default\_compilers[] = {

```
{[".cc", "#C++", 0, 0, 0}, {]} { }[".cxx", "#C++", 0, 0, 0},
{\{</sup>".cpp", "#C++", 0, 0, 0}, {\{}".cp", "#C++", 0, 0, 0},
{
{''}.c++", "#C++", 0, 0, 0}, {''}.c", "#C++", 0, 0, 0},
{".CPP", "#C++", 0, 0, 0}, {".ii", "#C++", 0, 0, 0},
{\{</sup>".ads", "#Ada", 0, 0, 0}, {\{}".adb", "#Ada", 0, 0, 0},
{".f", "#Fortran", 0, 0, 0}, {".F", "#Fortran", 0, 0, 0},
{".p", "#Pascal", 0, 0, 0}, {".pas", "#Pascal", 0, 0, 0},
{".java", "#Java", 0, 0, 0}, {".class", "#Java", 0, 0, 0},
{".c", "@c", 0, 1, 1},
{".h", "@c-header", 0, 0, 0},
{".i", "@cpp-output", 0, 1, 0},
{".s", "@assembler", 0, 1, 0}
```
{".for", "#Fortran", 0, 0, 0}, {".FOR", "#Fortran", 0, 0, 0}, {".f90", "#Fortran", 0, 0, 0}, {".F90", "#Fortran", 0, 0, 0},

- ©: Aliased entry
- #: Default specs not available

}

# Complete Entry for C in gcc.c

{"@c",

/\* cc1 has an integrated ISO C preprocessor. We should invoke the external preprocessor if -save-temps is given. \*/ "%{E|M|MM:%(trad\_capable\_cpp) %(cpp\_options) %(cpp\_debug\_options)}\  $X$ {!E: $X$ {!M: $X$ {!MM:\

```
%{traditional|ftraditional:\
```
%eGNU C no longer supports -traditional without -E}\

%{!combine:\

```
%{save-temps|traditional-cpp|no-integrated-cpp:%(trad_capable_cpp) \
%(cpp_options) -o %{save-temps:%b.i} %{!save-temps:%g.i} \n\
```
cc1 -fpreprocessed %{save-temps:%b.i} %{!save-temps:%g.i} \ %(cc1\_options)}\

```
%{!save-temps:%{!traditional-cpp:%{!no-integrated-cpp:\
```
cc1 %(cpp\_unique\_options) %(cc1\_options)}}}\

%{!fsyntax-only:%(invoke\_as)}} \

%{combine:\

```
%{save-temps|traditional-cpp|no-integrated-cpp:%(trad_capable_cpp) \
%(cpp_options) -o %{save-temps:%b.i} %{!save-temps:%g.i}}\
  %{!save-temps:%{!traditional-cpp:%{!no-integrated-cpp:\
```

```
cc1 %(cpp_unique_options) %(cc1_options)}}\
                 \{(!{symbax-only:}\({invol}_e-as)\}\}\}\ , 0, 1, 1},
```
# Populated Plugin Data Structure for C++: gcc/cp/lang-specs.h

```
{".cc", "@c++", 0, 0, 0},
{".cp", "@c++", 0, 0, 0},
{".cxx", "@c++", 0, 0, 0},
{".cpp", "@c++", 0, 0, 0},
{".c++", "@c++", 0, 0, 0},
{".C", "@c++", 0, 0, 0},
{".CPP", "@c++", 0, 0, 0},
{".H", "@c++-header", 0, 0, 0},
{".hpp", "@c++-header", 0, 0, 0},
{".hp", "@c++-header", 0, 0, 0},
{".hxx", "@c++-header", 0, 0, 0},
{".h++", "@c++-header", 0, 0, 0},
{".HPP", "@c++-header", 0, 0, 0},
{".tcc", "@c++-header", 0, 0, 0},
{".hh", "@c++-header", 0, 0, 0},
```
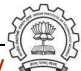

# Populated Plugin Data Structure for C++: gcc/cp/lang-specs.h

```
{"@c++-header",
    "%{E|M|MM:cc1plus -E %(cpp_options) %2 %(cpp_debug_options)}\
     X{!E:X{!M:X{!MM:\
       %{save-temps|no-integrated-cpp:cc1plus -E\
%(cpp_options) %2 -o %{save-temps:%b.ii} %{!save-temps:%g.ii} \n}\
      cc1plus %{save-temps|no-integrated-cpp:-fpreprocessed %{save-temps:%
      %{!save-temps:%{!no-integrated-cpp:%(cpp_unique_options)}}\
%(cc1_options) %2\
%{!fsyntax-only:%{!fdump-ada-spec*:-o %g.s %{!o*:--output-pch=%i.gch}\
        %W{o*:--output-pch=%*}}%V}}}}",
     CPLUSPLUS_CPP_SPEC, 0, 0},
```
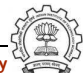

# Populated Plugin Data Structure for C++: gcc/cp/lang-specs.h

```
{"@c++",
    \frac{1}{2} (E|M|MM:cc1plus -E %(cpp_options) %2 %(cpp_debug_options)}\
     X{!E:X{!M:X{!MM:\
       %{save-temps|no-integrated-cpp:cc1plus -E\
%(cpp_options) %2 -o %{save-temps:%b.ii} %{!save-temps:%g.ii} \n}\
      cc1plus %{save-temps|no-integrated-cpp:-fpreprocessed %{save-temps:%
      %{!save-temps:%{!no-integrated-cpp:%(cpp_unique_options)}}\
%(cc1_options) %2\
       %{!fsyntax-only:%(invoke_as)}}}}",
     CPLUSPLUS_CPP_SPEC, 0, 0},
  {".ii", "@c++-cpp-output", 0, 0, 0},
  {"@c++-cpp-output",
   "%{!M:%{!MM:%{!E:\
    cc1plus -fpreprocessed %i %(cc1_options) %2\
    \frac{1}{2}[!fsyntax-only: %(invoke_as)}}}}", 0, 0, 0},
```
# Populated Plugin Data Structure for LTO: gcc/lto/lang-specs.h

/\* LTO contributions to the "compilers" array in gcc.c. \*/

{"@lto", "lto1 %(cc1\_options) %i %{!fsyntax-only:%(invoke\_as)}", /\*cpp\_spec=\*/NULL, /\*combinable=\*/1, /\*needs\_preprocessing=\*/0},

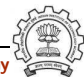

# What about the Files to be Procecced by the Linker?

- Linking is the last step
- Every file is passed on to linker unless it is suppressed
- If a translator is not found, input file is assumed to be a file for linker

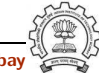

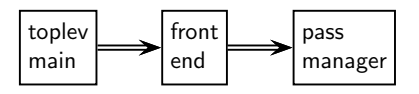

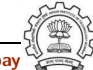

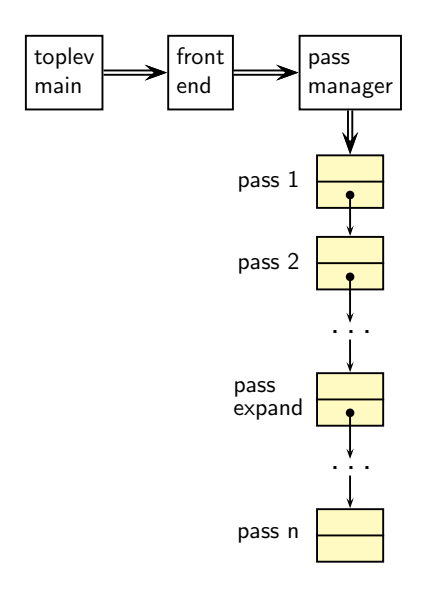

double arrow represents control flow whereas single arrow represents pointer or index

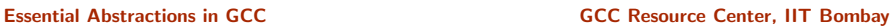

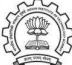

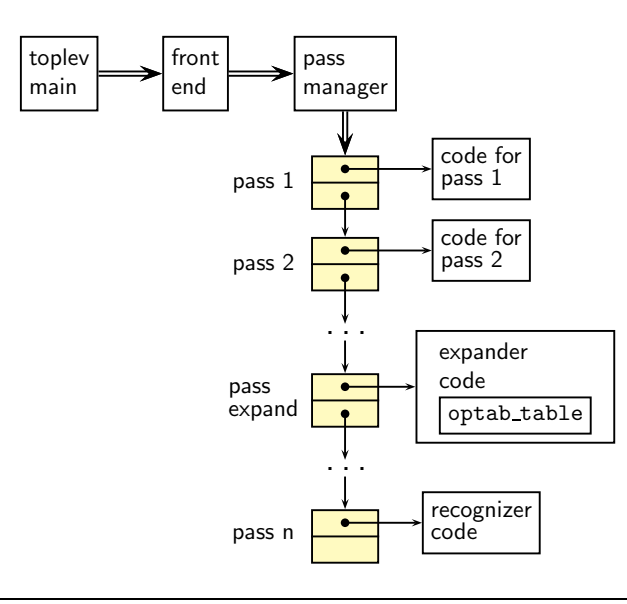

Essential Abstractions in GCC **GCC RESOUTE COCC RESOUTE CENTER** GCC Resource Center, IIT Bombay

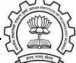

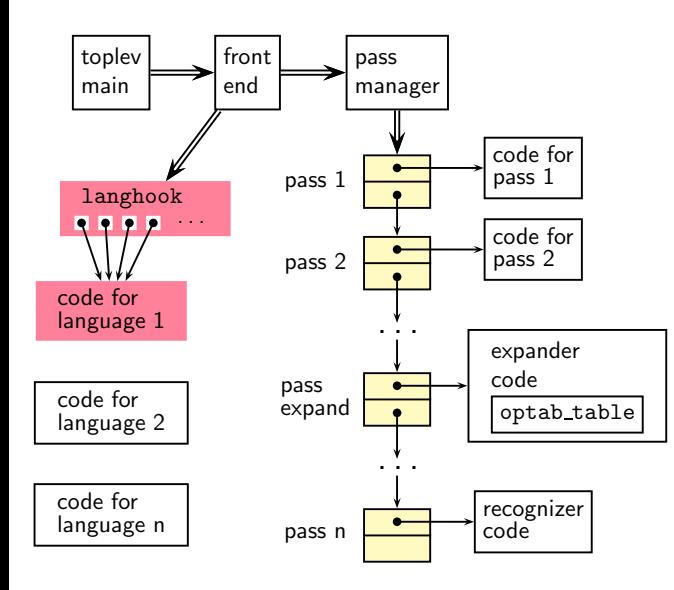

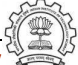

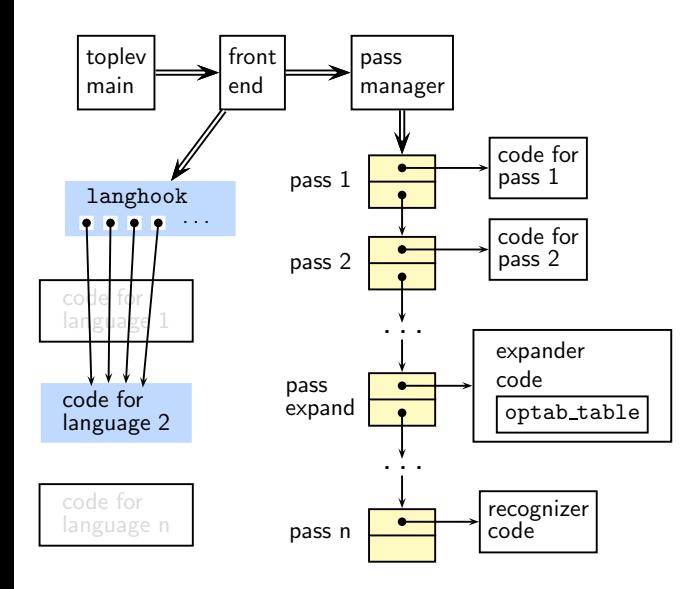

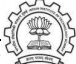

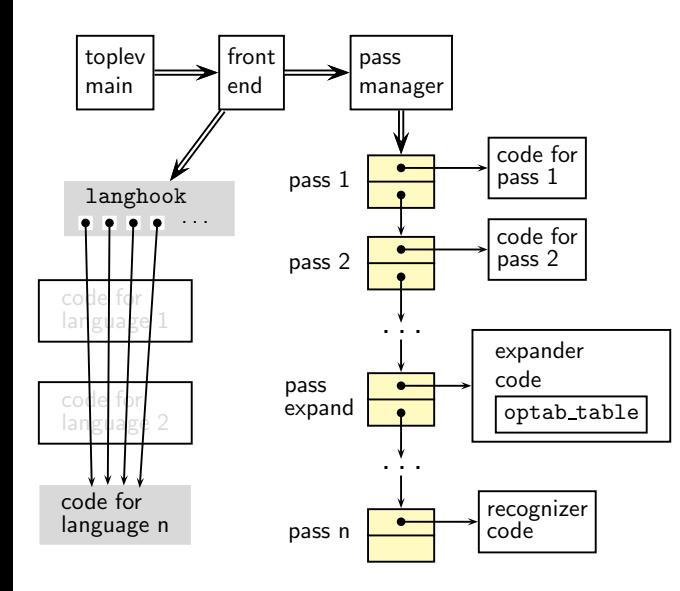

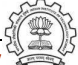

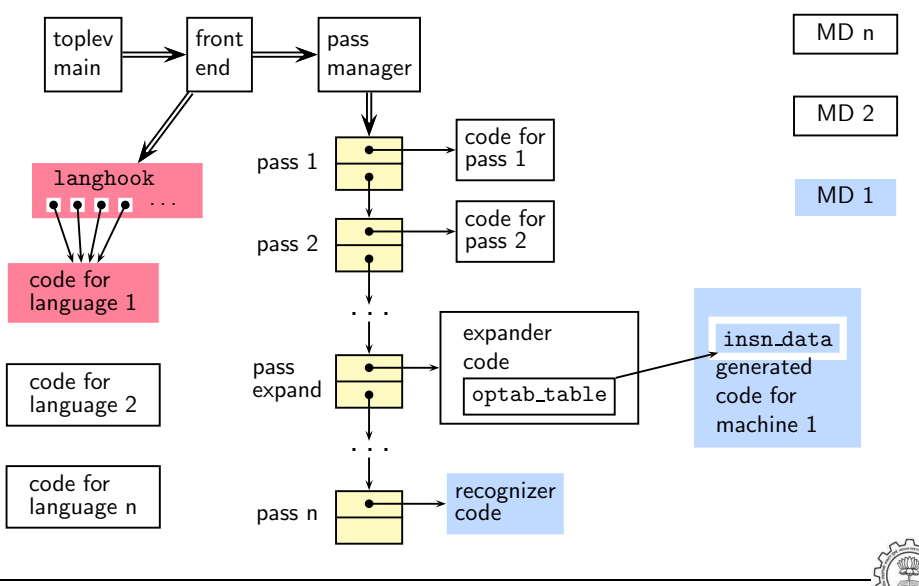

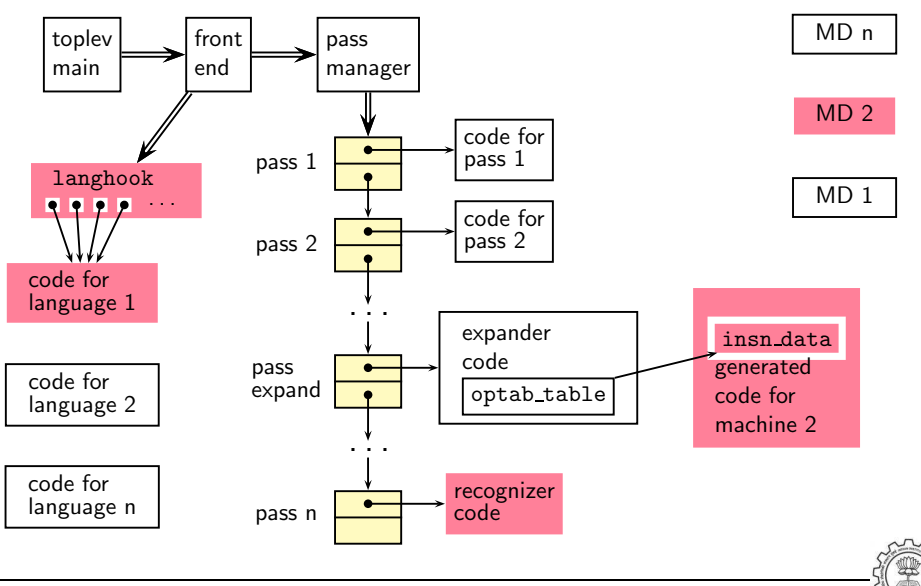

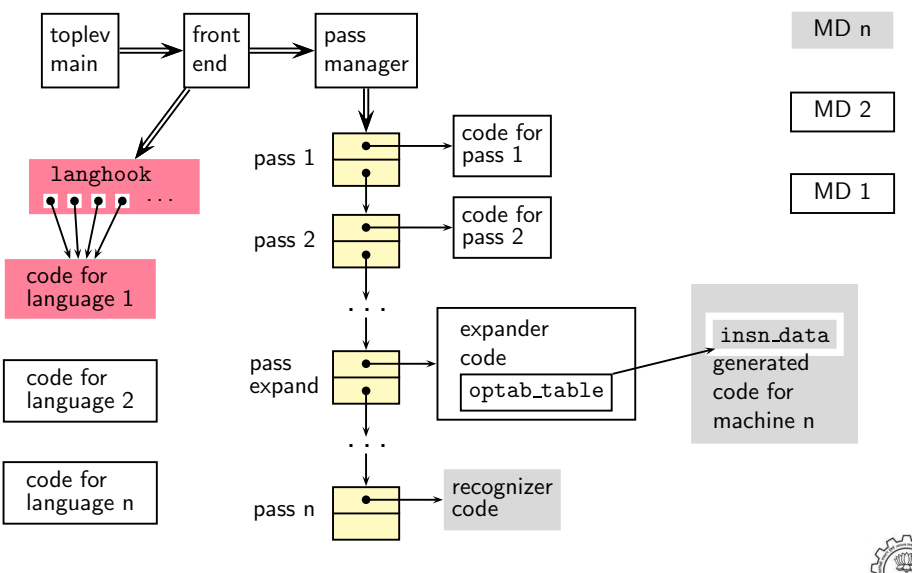

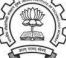

# Front End Plugin

Important fields of struct lang hooks instantiated for C

#define LANG\_HOOKS\_FINISH c\_common\_finish #define LANG\_HOOKS\_EXPAND\_EXPR c\_expand\_expr #define LANG HOOKS PARSE FILE c\_common\_parse\_file #define LANG\_HOOKS\_WRITE\_GLOBALS c\_write\_global\_declarations

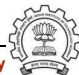

# Plugins for Intraprocedural Passes

```
struct opt_pass
{
  enum opt_pass_type type;
  const char *name;
  bool (*gate) (void);
  unsigned int (*execute) (void);
  struct opt_pass *sub;
  struct opt_pass *next;
  int static_pass_number;
  timevar_id_t tv_id;
  unsigned int properties_required;
  unsigned int properties_provided;
  unsigned int properties_destroyed;
  unsigned int todo_flags_start;
  unsigned int todo_flags_finish;
};
```

```
struct gimple_opt_pass
{
  struct opt_pass pass;
};
struct rtl_opt_pass
{
  struct opt_pass pass;
};
```
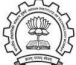
};

# Plugins for Interprocedural Passes on a Translation Unit

```
Pass variable: all simple ipa passes
struct simple_ipa_opt_pass
{
  struct opt_pass pass;
```
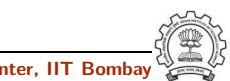

#### Plugins for Interprocedural Passes across a Translation Unit

```
Pass variable: all regular ipa passes
```

```
struct ipa_opt_pass_d
{
  struct opt_pass pass;
  void (*generate_summary) (void);
  void (*read_summary) (void);
  void (*write_summary) (struct cgraph_node_set_def *,
                         struct varpool_node_set_def *);
  void (*write_optimization_summary)(struct cgraph_node_set_def *,
                                   struct varpool_node_set_def *);
  void (*read_optimization_summary) (void);
  void (*stmt_fixup) (struct cgraph_node *, gimple *);
  unsigned int function_transform_todo_flags_start;
  unsigned int (*function_transform) (struct cgraph_node *);
  void (*variable_transform) (struct varpool_node *);
};
```
#### Predefined Pass Lists

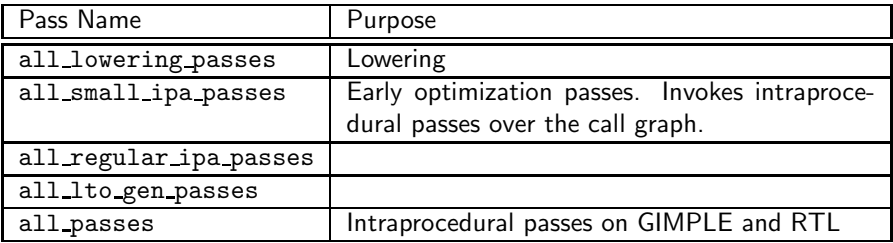

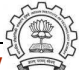

# Registering a Pass as a Static Plugin

- 1. Write the driver function in your file
- 2. Declare your pass in file tree-pass.h: extern struct gimple opt pass your pass name;
- 3. Add your pass to the appropriate pass list in init optimization passes() using the macro NEXT PASS
- 4. Add your file details to \$SOURCE/gcc/Makefile.in
- 5. Configure and build gcc (For simplicity, you can make cc1 only)
- 6. Debug  $cc1$  using ddd/gdb if need arises (For debuging  $cc1$  from within  $\frac{acc}{}$ , see: <http://gcc.gnu.org/ml/gcc/2004-03/msg01195.html>)

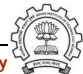

### Part 3

# <span id="page-40-0"></span>[Dynamic Plugins in GCC](#page-40-0)

イロト イ御ト イ君ト イ君ト 三君 一切なの

# Dynamic Plugins

- Supported on platforms that support -1d1 -rdynamic
- Loaded using dlopen and invoked at pre-determined locations in the compilation process
- Command line option

-fplugin=/path/to/name.so

Arguments required can be supplied as name-value pairs

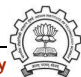

### The Mechanism of Dynamic Plugin

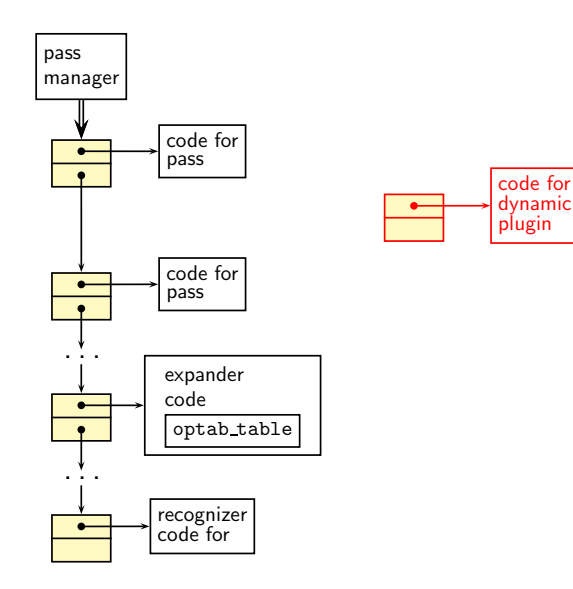

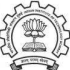

# The Mechanism of Dynamic Plugin

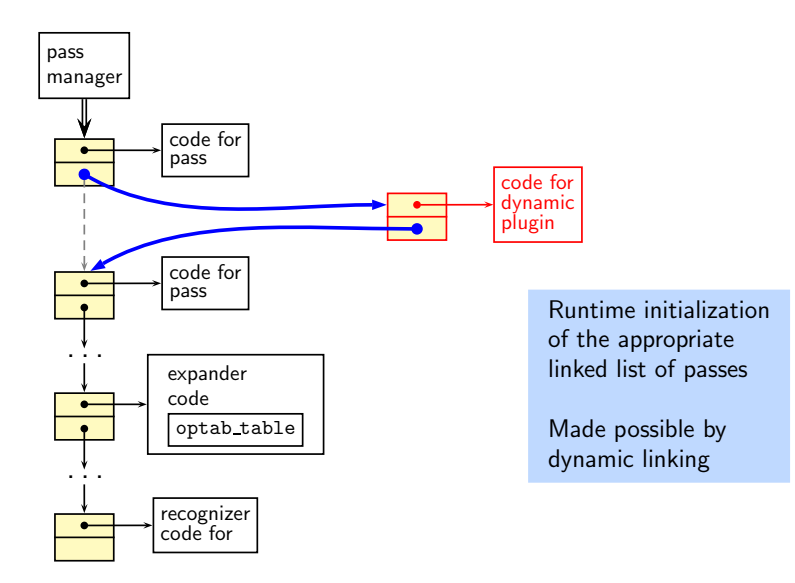

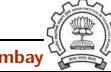

### Specifying an Example Pass

```
struct simple_ipa_opt_pass pass_plugin = {
 {
  SIMPLE_IPA_PASS,
  "dynamic_plug", /* name */
  0, /* gate */execute_pass_plugin, /* execute */
  NULL, \sqrt{\ast} sub \ast/NULL, \sqrt{\ast} next \ast/0, /* static pass number */
  TV_INTEGRATION, /* tv_id */
  0, /* properties required */
  0, /* properties provided */
  0, /* properties destroyed */
  0, /* todo_flags start */
  0 /* todo_flags end */
 }
};
```
# Registering Our Pass as a Dynamic Plugin

```
struct register_pass_info pass_info = {
 &(pass_plugin.pass), /* Address of new pass, here, the
                           struct opt_pass field of
                           simple_ipa_opt_pass defined above */
 "pta", /* Name of the reference pass (string
                           in the structure specification) for
                           hooking up the new pass. */
 0, /* Insert the pass at the specified
                           instance number of the reference
                           pass. Do it for every instance if
                           it is 0. */
 PASS_POS_INSERT_AFTER /* how to insert the new pass:
                           before, after, or replace. Here we
                           are inserting our pass the pass
                           named pta */
};
```
#### Registering Callback for Our Pass for a Dynamic Plugins

```
int plugin_init(struct plugin_name_args *plugin_info,
    struct plugin_gcc_version *version)
{ /* Plugins are activiated using this callback */
```

```
register_callback (
   plugin_info->base_name, /* char *name: Plugin name,
   PLUGIN_PASS_MANAGER_SETUP, /* int event: The event code.
   NULL, /* The function that handles
   &pass_info); /* plugin specific data */
return 0;
```

```
could be any name.
plugin_info->base_name
gives this filename */
```

```
Here, setting up a new
pass */
```
- the event \*/
- 

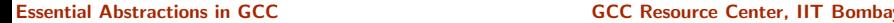

}

# Makefile for Creating and Using a Dynamic Plugin

```
CC = $(INSTALL_D)/bin/gccPLUGIN_SOURCES = new-pass.c
PLUGIN_OBJECTS = $(patsubst %.c,%.o,$(PLUGIN_SOURCES ))
GCCPLUGINS_DIR = $(shell $(CC) -print-file-name=plugin)CFIAGS += -fPTC -02INCLUDE = -Iplugin/include\%.0 : \%.c
$(CC) $(CFLAGS) $(INCLUDE) -c $<
new-pass.so: $(PLUGIN_OBJECTS)
        $(CC) $ (CFLAGS) $ (INCLUDE) - shared $^ -o $@test_plugin: test.c
        $(CC) -fplugin=./new-pass.so $^ -o $@ -fdump-tree-all
```
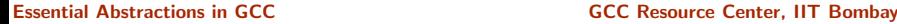

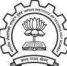

#### Part 4

# <span id="page-48-0"></span>[Flow of Control in the](#page-48-0) Generated Compiler

K ロ ▶ (K@) ▶ (K@) X (@) / [@]

 $299$ 

# Walking the Maze of a Large Code Base

- If you use conventional editors such as vi or emacs
	- $\blacktriangleright$  Use cscope cd \$SOURCE cscope -R  $\triangleright$  Use ctags
		- cd \$SOURCE
		- ctags -R

Make sure you use exeburant-ctags

• Or use IDE such as eclipse

<span id="page-49-0"></span>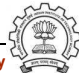

#### gcc Driver Control Flow

```
main /* In file gcc.c */validate_all_switches
   lookup_compiler
   do_spec
      do_spec_2
         do\_spec_1 /* Get the name of the compiler */
      execute
         pex_init
         pex_run
            pex_run_in_environment
               obj->funcs->exec_child
```
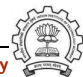

#### gcc Driver Control Flow

```
main /* In file gcc.c */validate_all_switches
   lookup_compiler
   do_spec
      do_spec_2
          do_spec_1 /* • All compilers are invoked by
      execute
          pex_init
          pex_run
             pex_run_in
                 obj \rightarrow fu • Linker is invoked in the end
                           Observations
                               this driver
                             • Assembler is also invoked by
                               this driver
                               by default
```
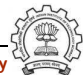

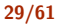

#### cc1 Top Level Control Flow

```
main
   toplev_main /* In file toplev.c */decode_options
     do_compile
        compile_file
          lang_hooks.parse_file => c_common_parse_file
          lang_hooks.decls.final_write_globals =>
                                    c_write_global_declarations
         targetm.asm_out.file_end
     finalize
```
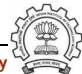

### cc1 Top Level Control Flow

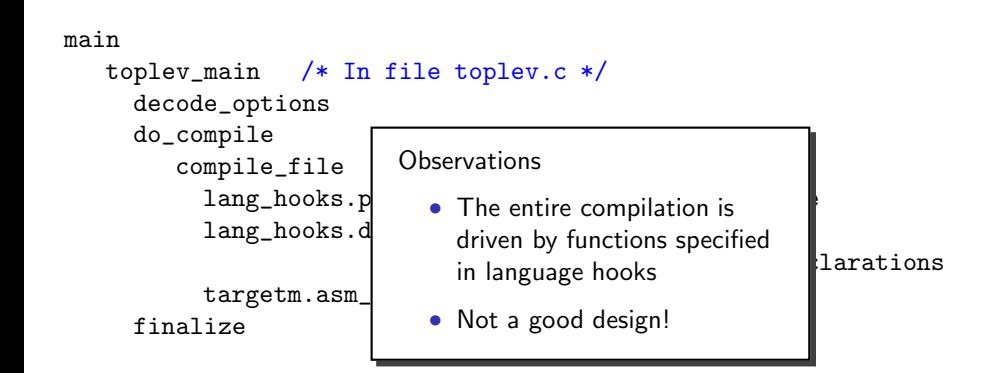

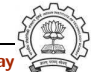

# cc1 Control Flow: Parsing for C

```
lang_hooks.parse_file => c_common_parse_file
   c_parse_file
         c_parser_translation_unit
            c_parser_external_declaration
               c_parser_declaration_or_fndef
                  c_parser_declspecs /* parse declarations */
                  c_parser_compound_statement
                  finish_function /* finish parsing */
                     c_genericize
                     cgraph_finalize_function
                     /* finalize AST of a function */
```
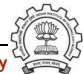

### cc1 Control Flow: Parsing for C

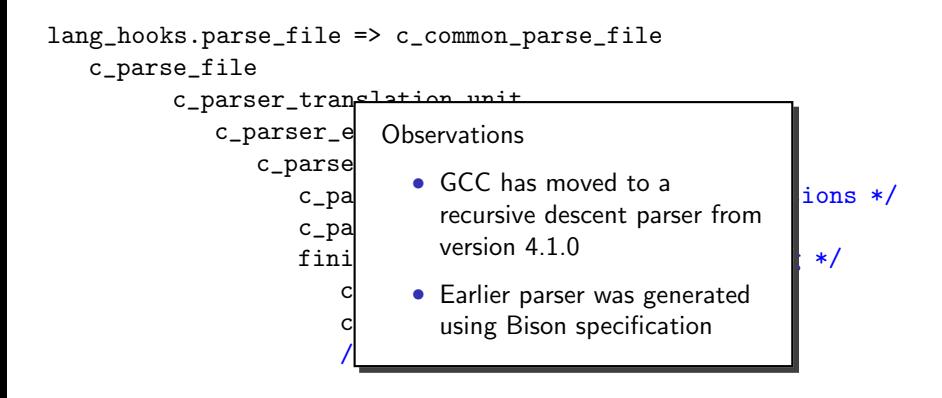

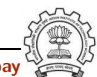

#### Expected Vs. Actual Schematic

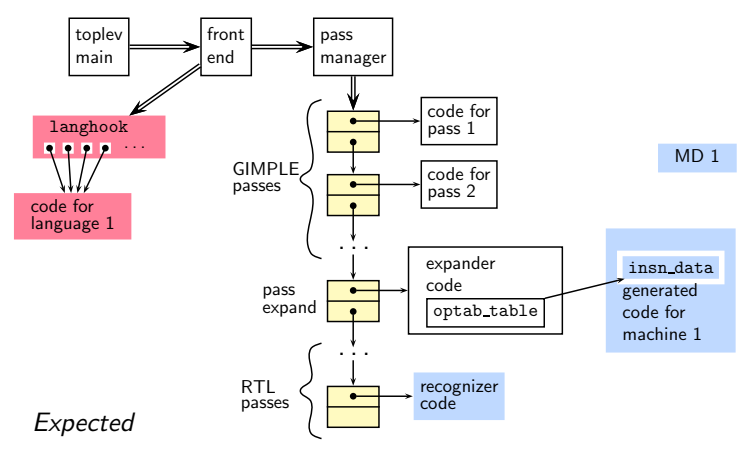

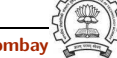

Essential Abstractions in GCC **GCC COCC CECC CECC Resource Center, IIT Bombay** 

#### Expected Vs. Actual Schematic

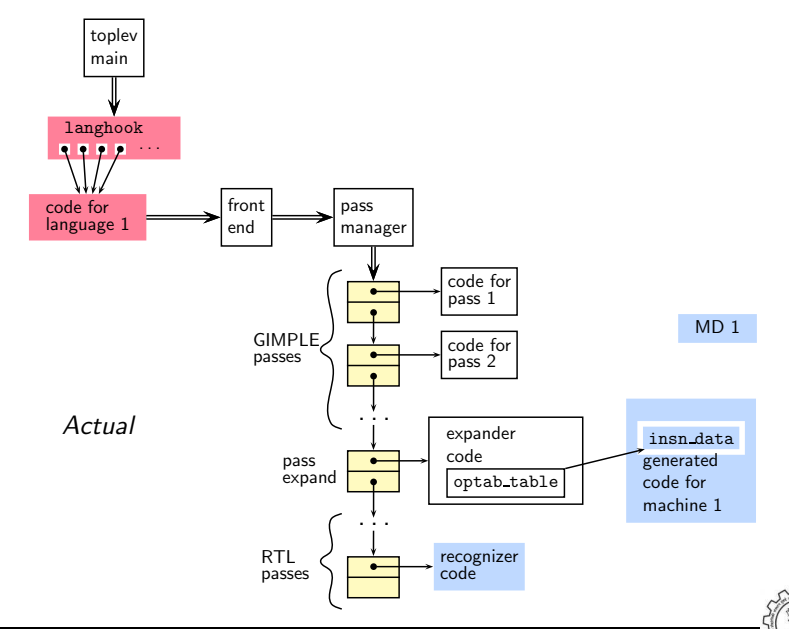

Essential Abstractions in GCC **GCC COCC CECC CECC Resource Center, IIT Bombay** 

## cc1 Control Flow: Lowering Passes for C

```
lang_hooks.decls.final_write_globals =>
                                c_write_global_declarations
    cgraph_finalize_compilation_unit
        cgraph_analyze_functions /* Create GIMPLE */
           cgraph_analyze_function
               gimplify_function_tree
                  gimplify_body
                      gimplify_stmt
                        gimplify_expr
           cgraph_lower_function /* Intraprocedural */
             tree_lowering_passes
                 execute_pass_list (all_lowering_passes)
```
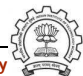

### cc1 Control Flow: Lowering Passes for C

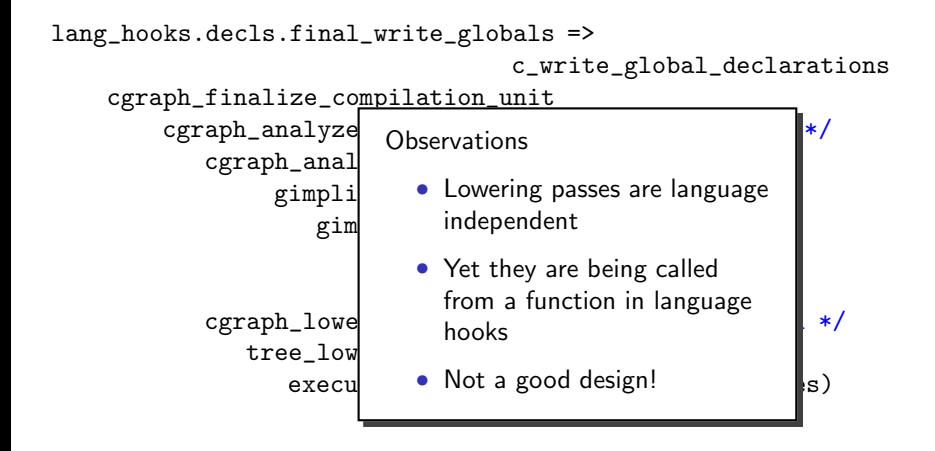

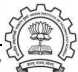

# Organization of Passes

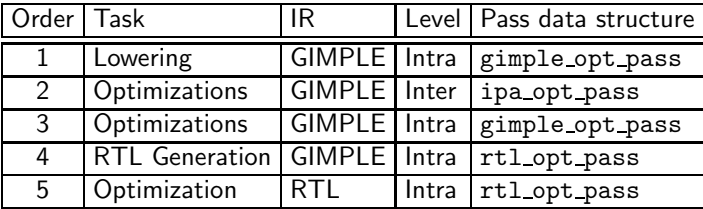

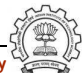

# cc1 Control Flow: Optimization and Code Generation Passes

```
cgraph_analyze_function /* Create GIMPLE */
... /* previous slide */
cgraph_optimize
  ipa_passes
     execute_ipa_pass_list(all_small_ipa_passes) /*!in_lto_p*/
     execute_ipa_summary_passes(all_regular_ipa_passes)
     execute_ipa_summary_passes(all_lto_gen_passes)
     ipa_write_summaries
  cgraph_expand_all_functions
      cgraph_expand_function
      /* Intraprocedural passes on GIMPLE,
      /* expansion pass, and passes on RTL. */
           tree_rest_of_compilation
              execute_pass_list (all_passes)
```
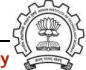

# cc1 Control Flow: Optimization and Code Generation Passes

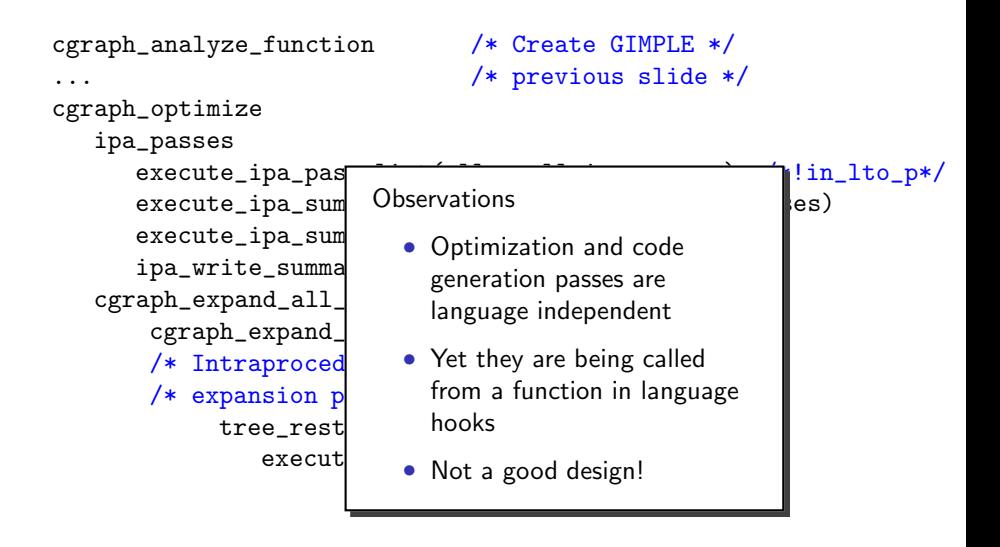

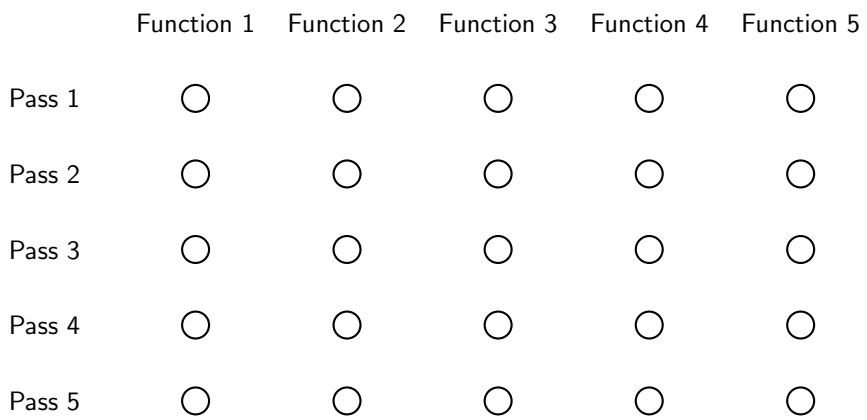

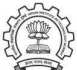

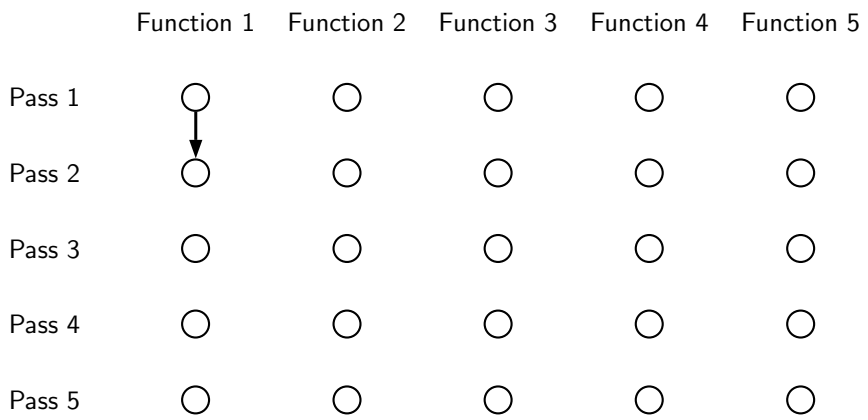

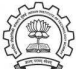

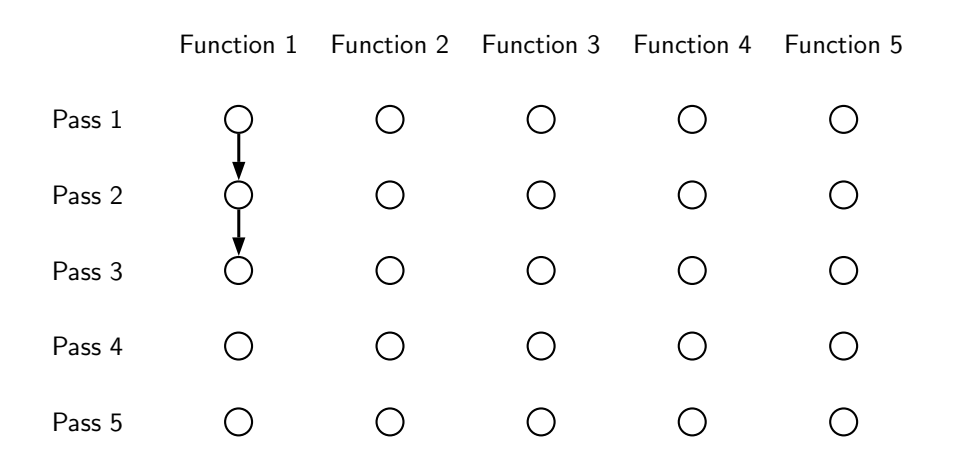

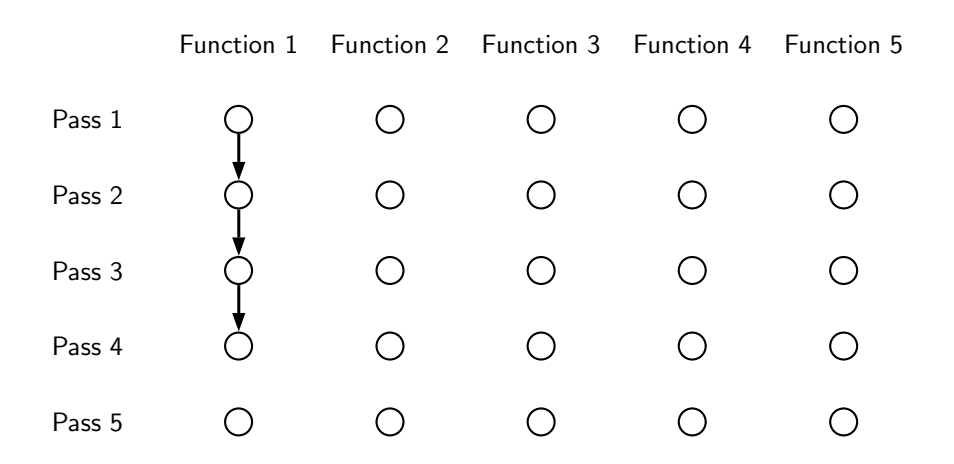

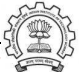

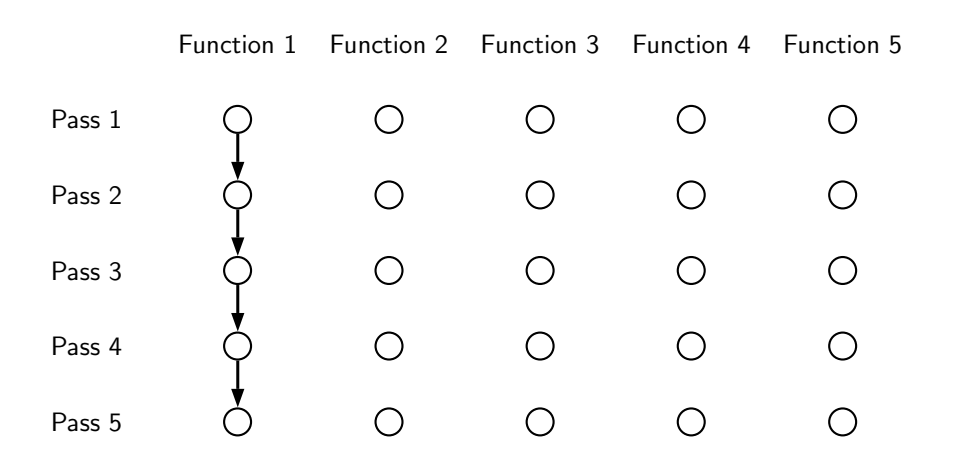

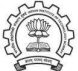

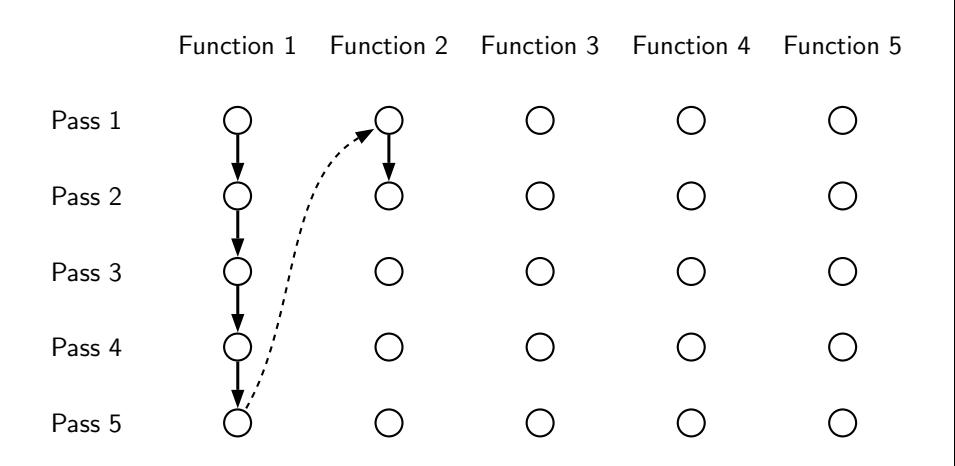

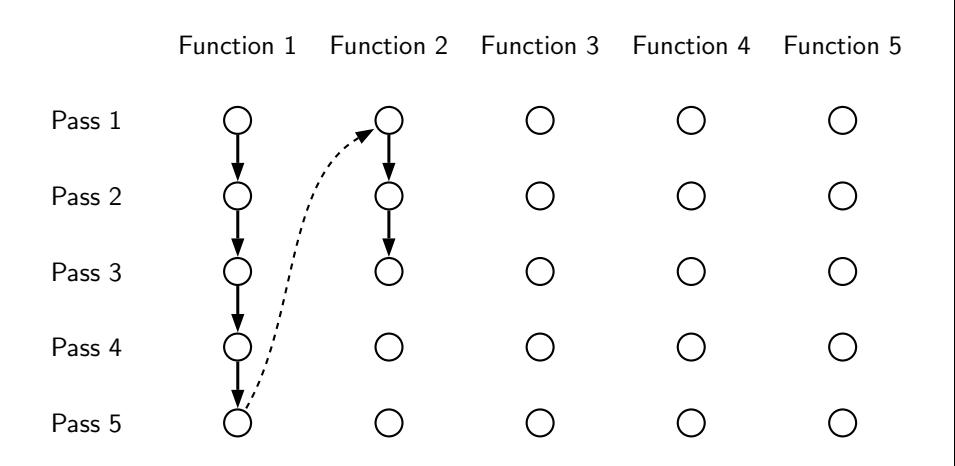

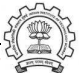

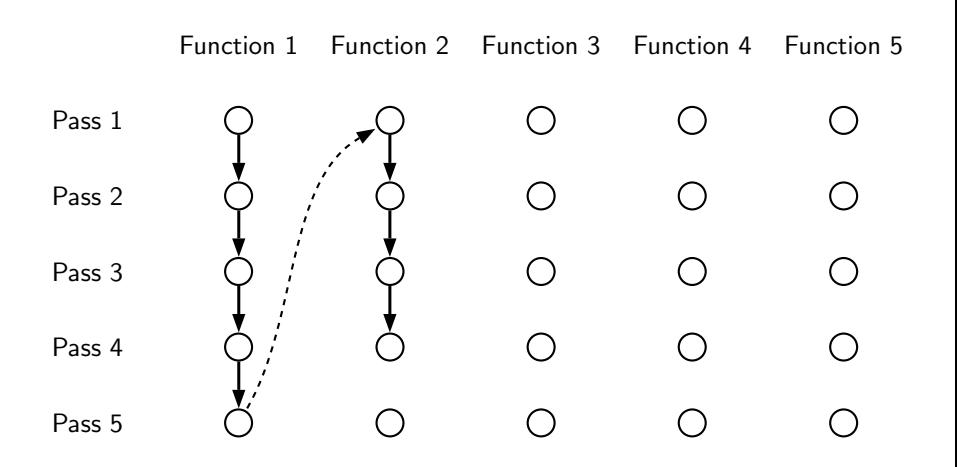

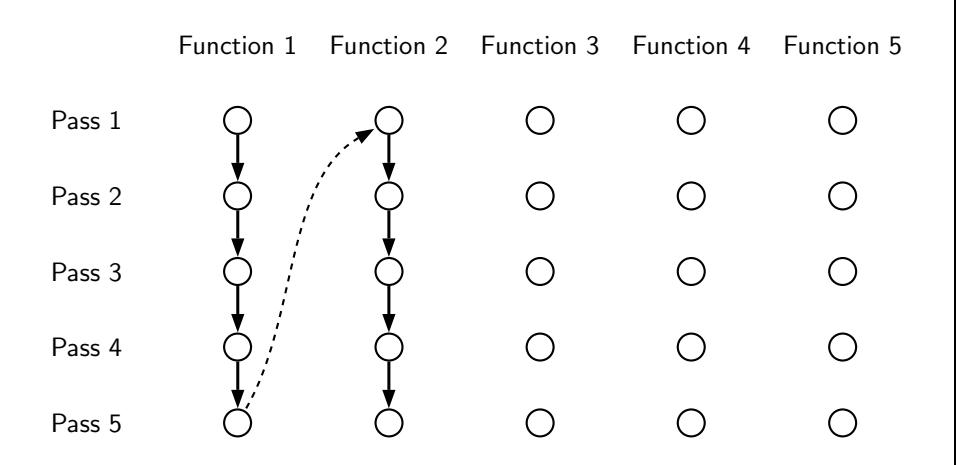

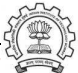
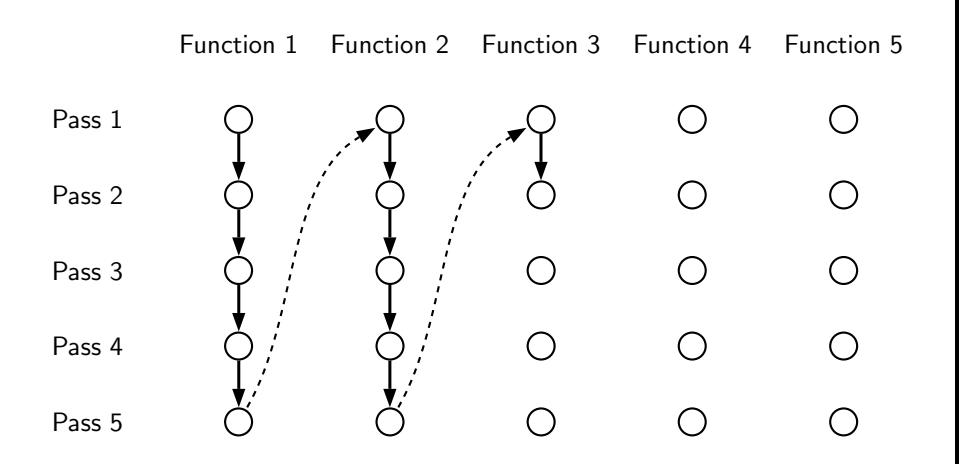

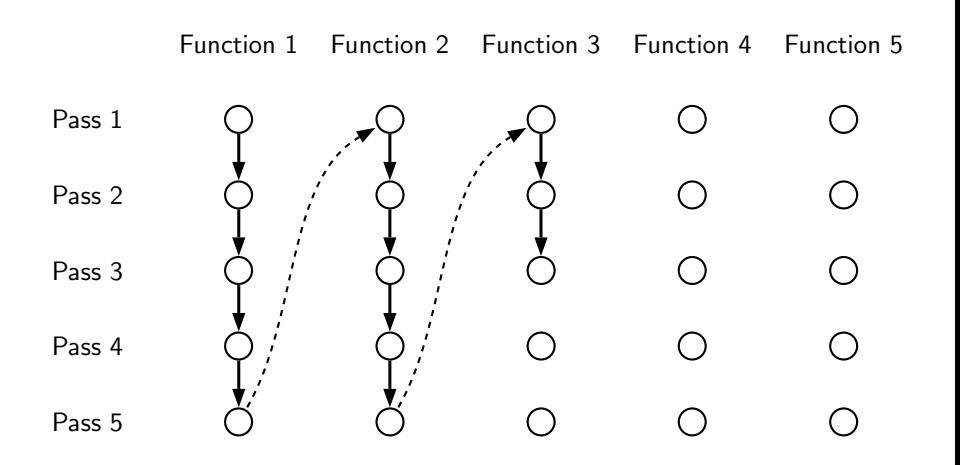

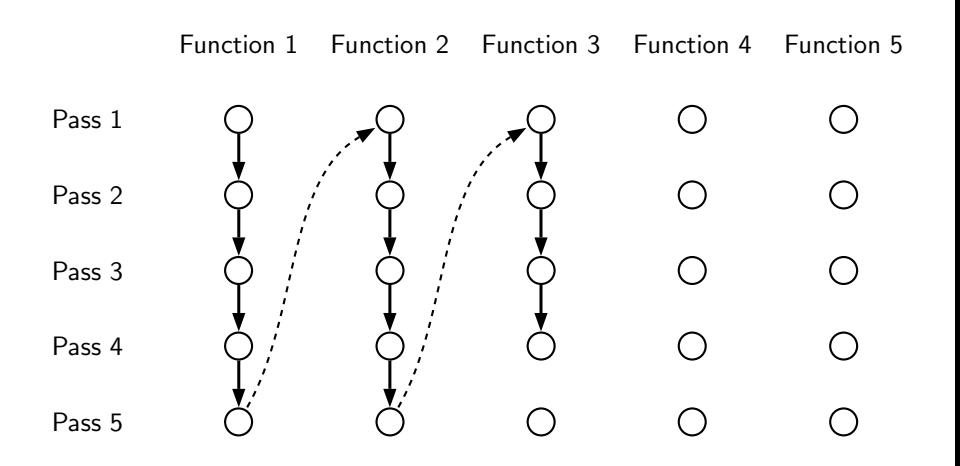

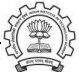

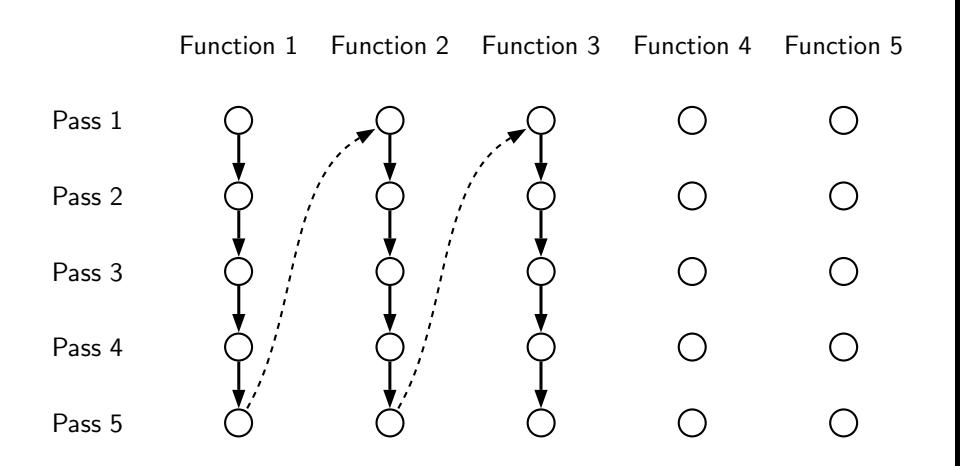

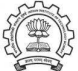

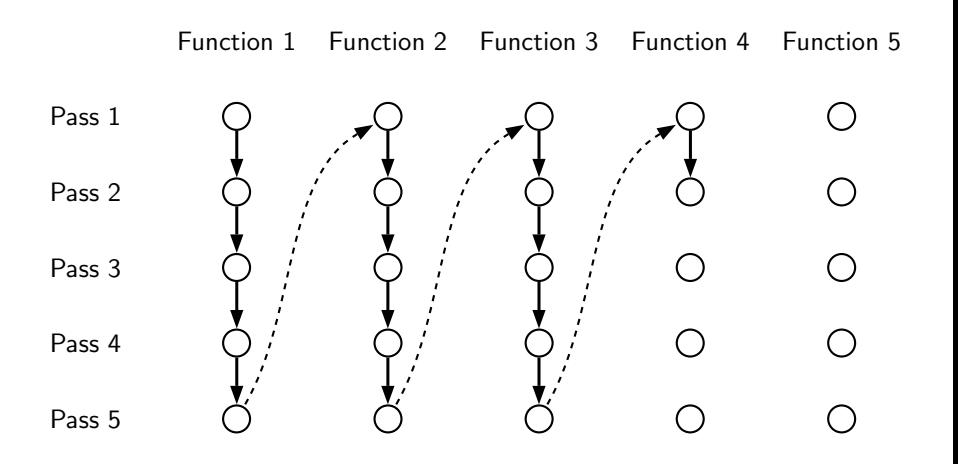

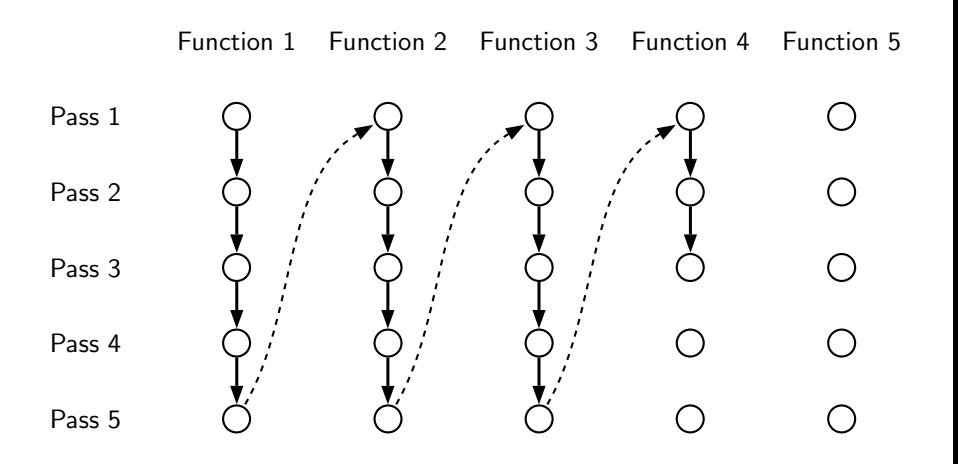

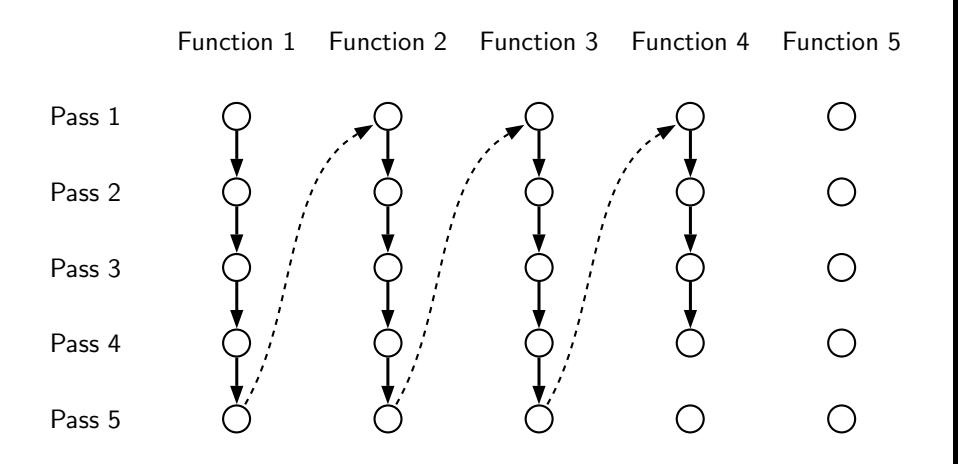

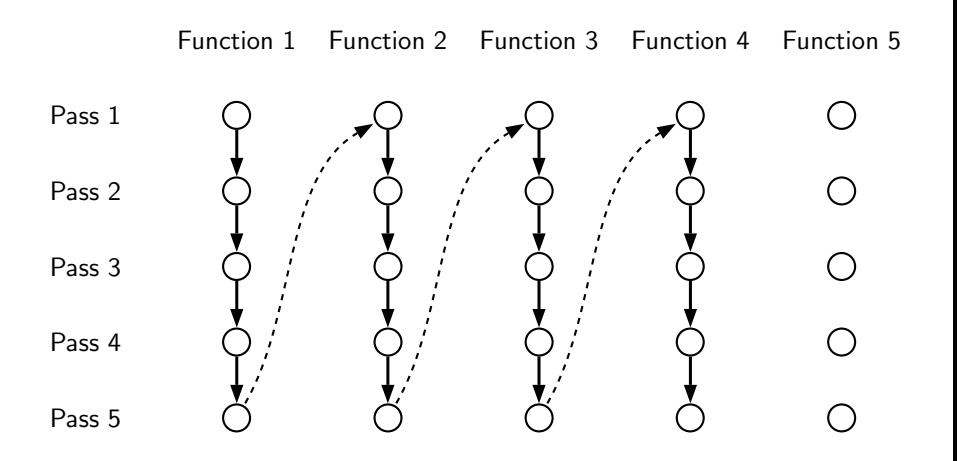

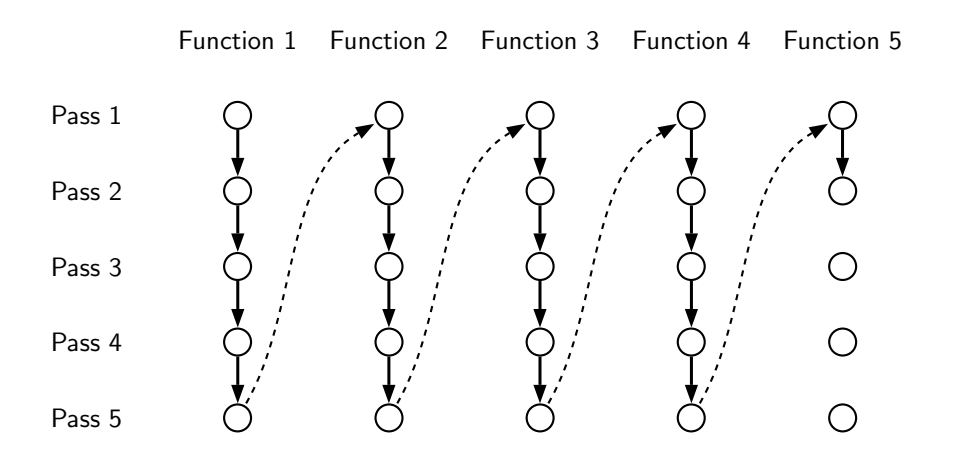

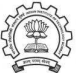

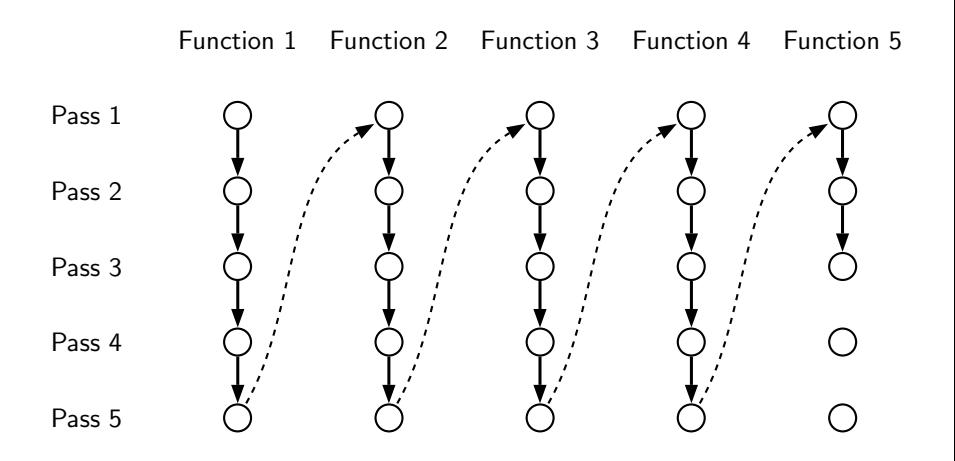

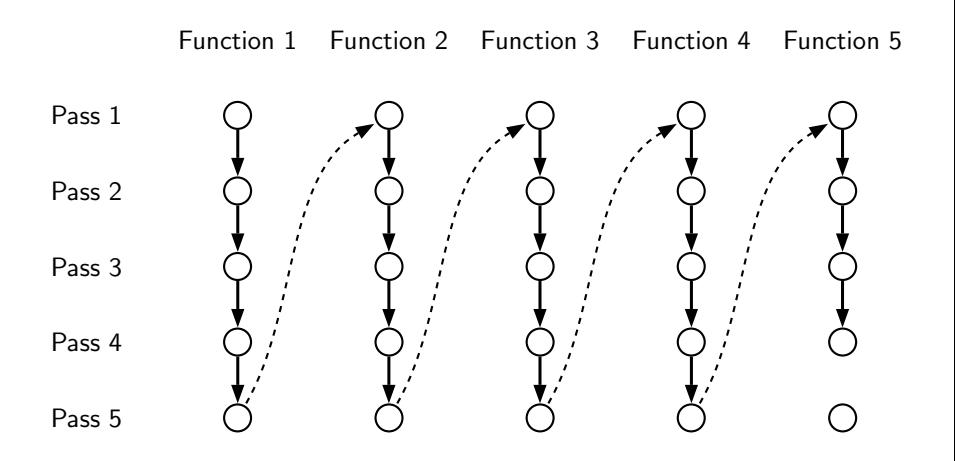

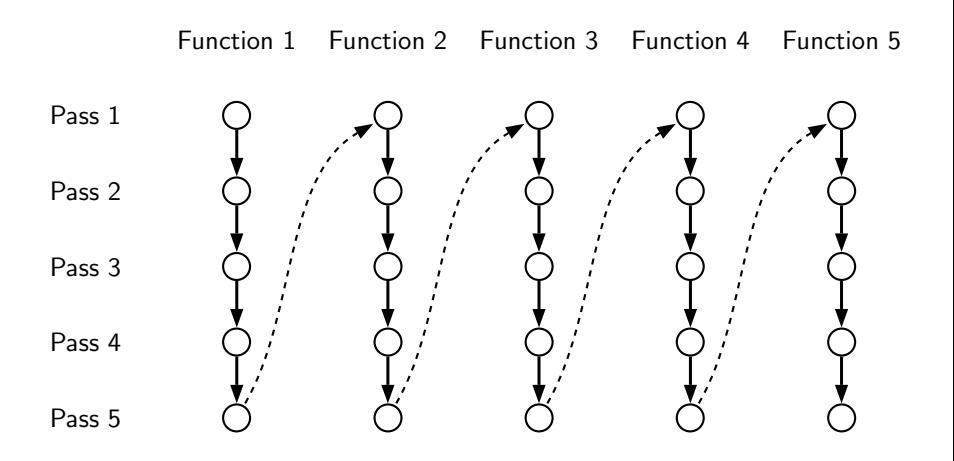

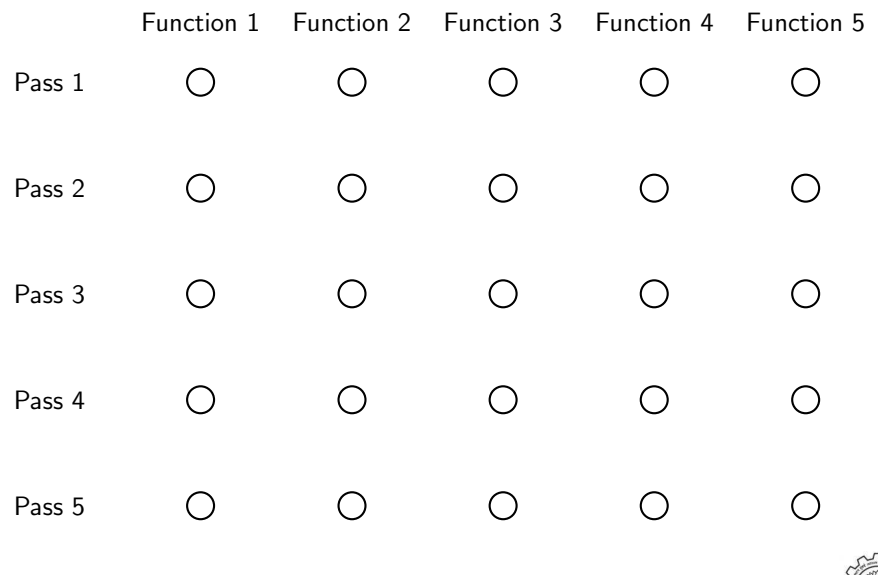

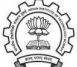

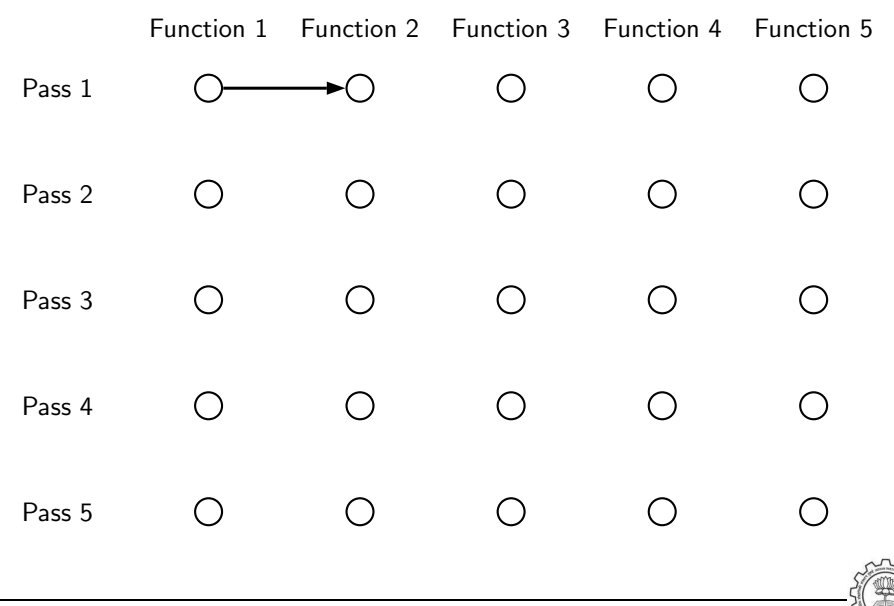

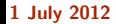

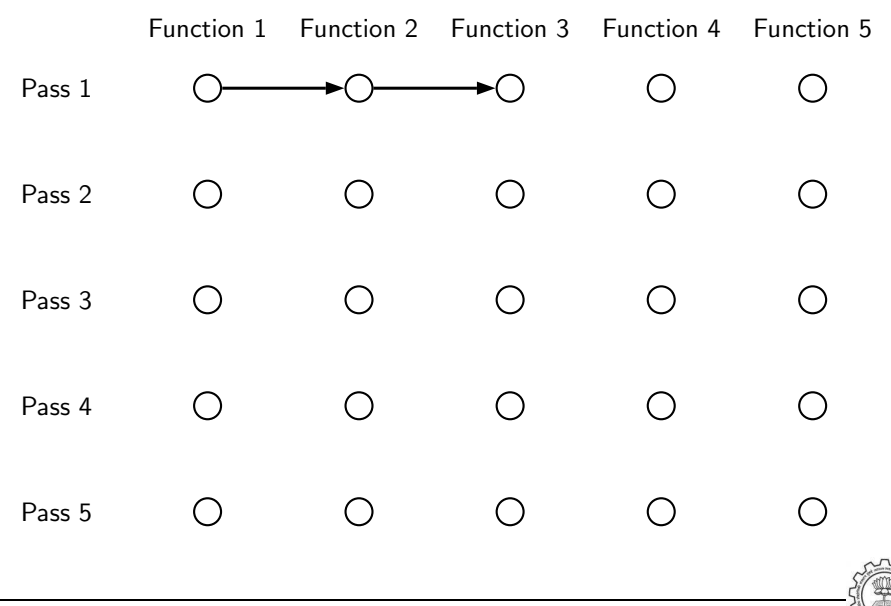

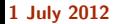

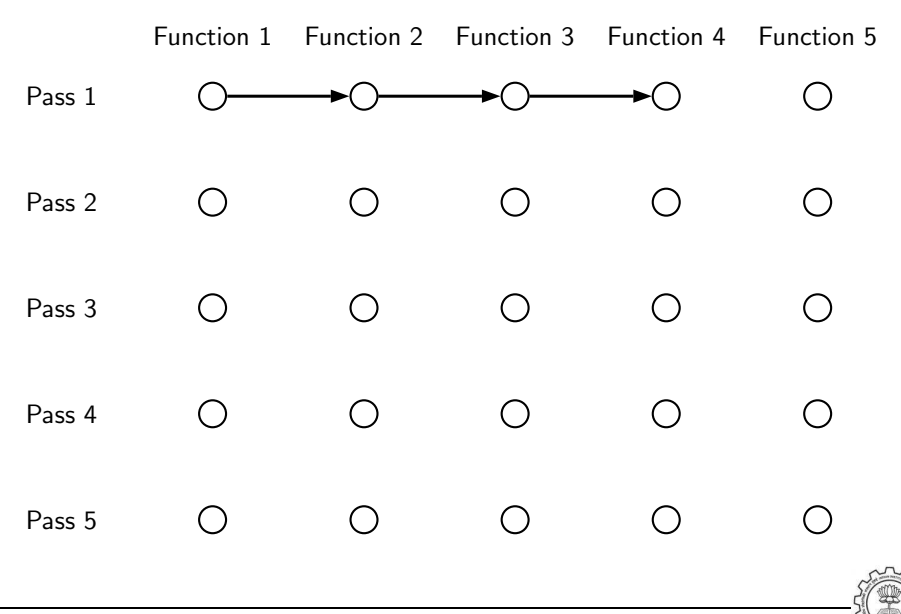

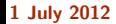

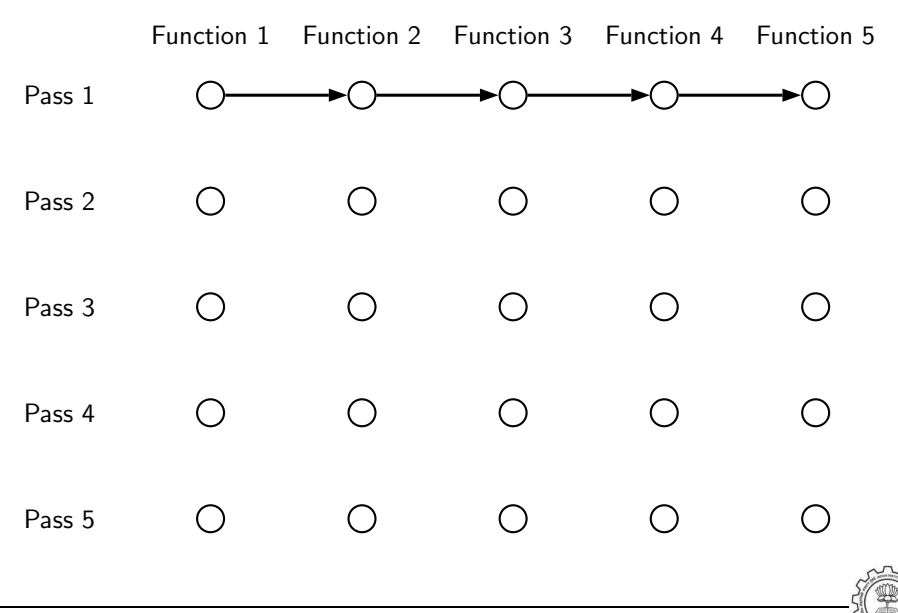

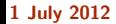

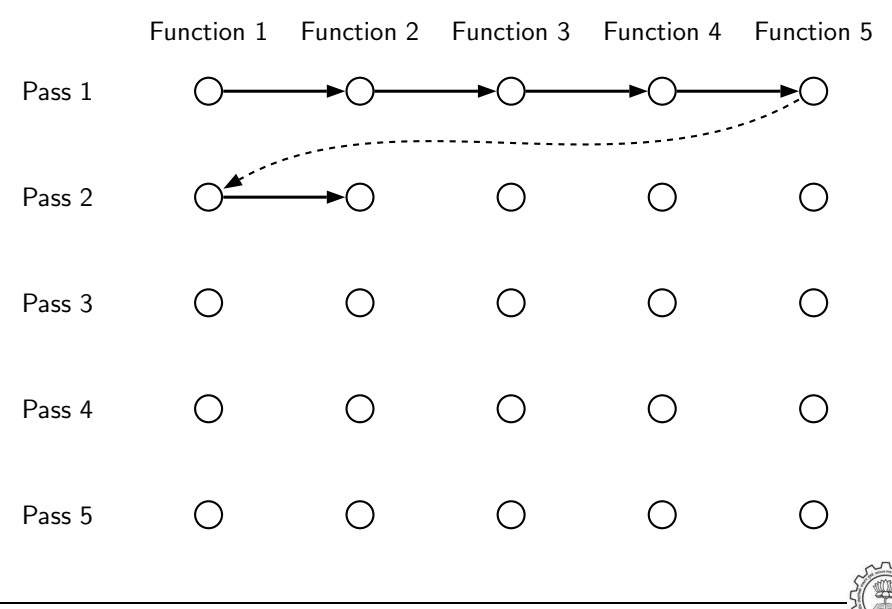

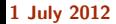

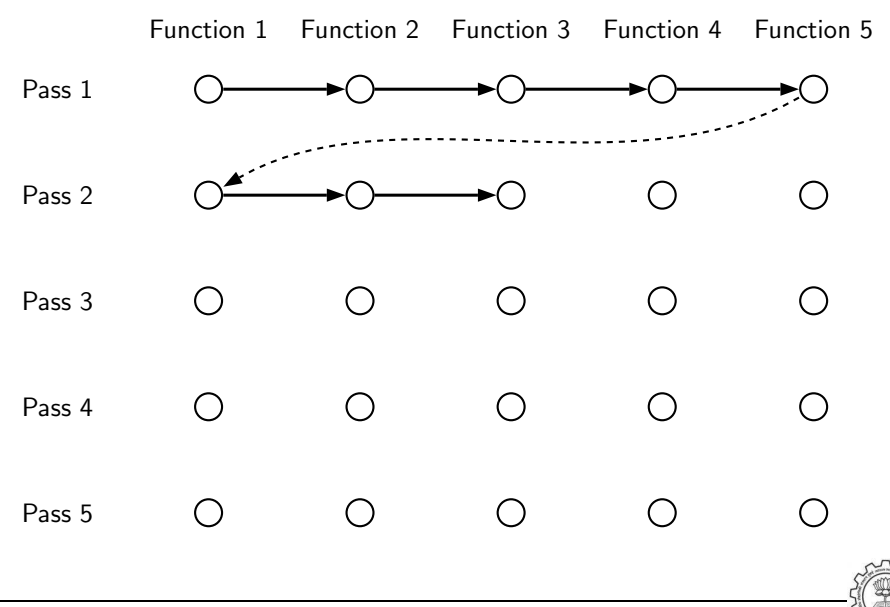

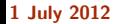

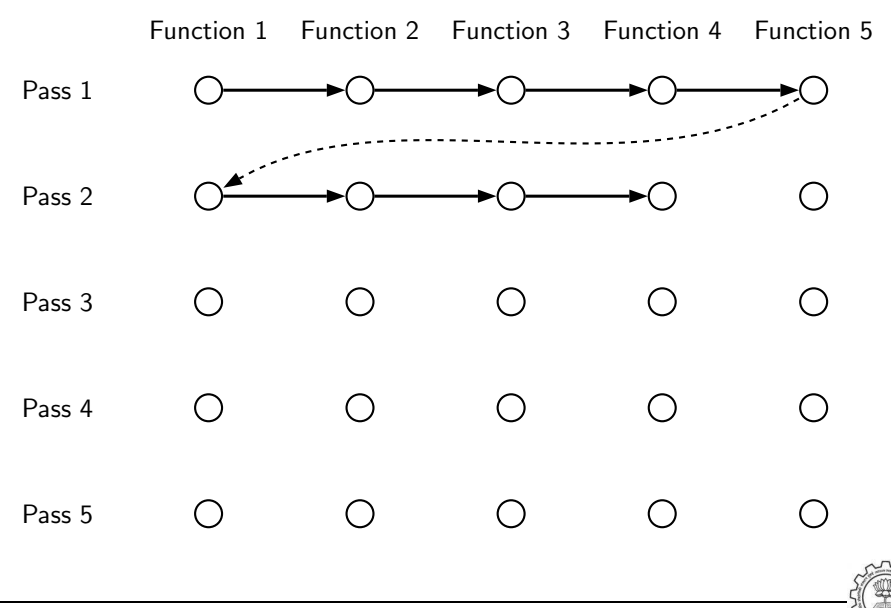

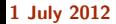

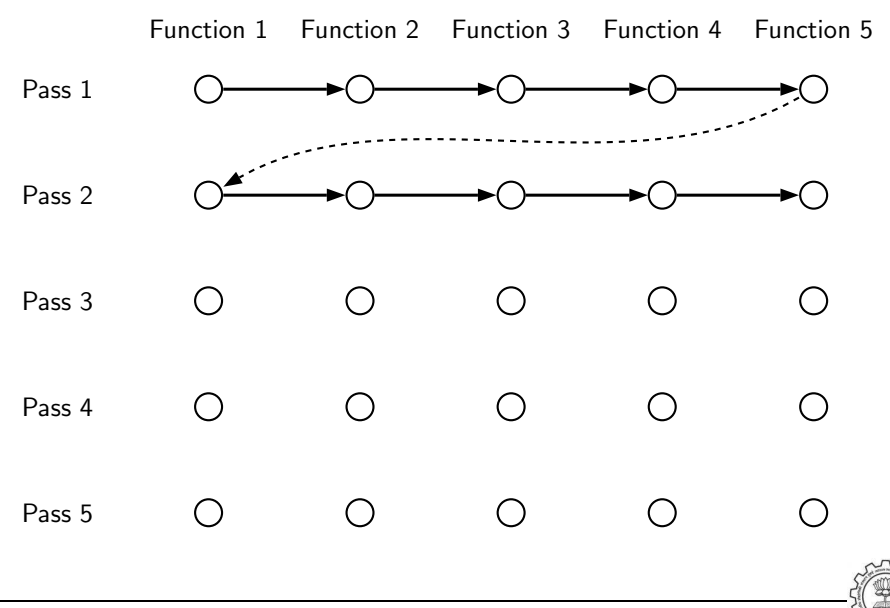

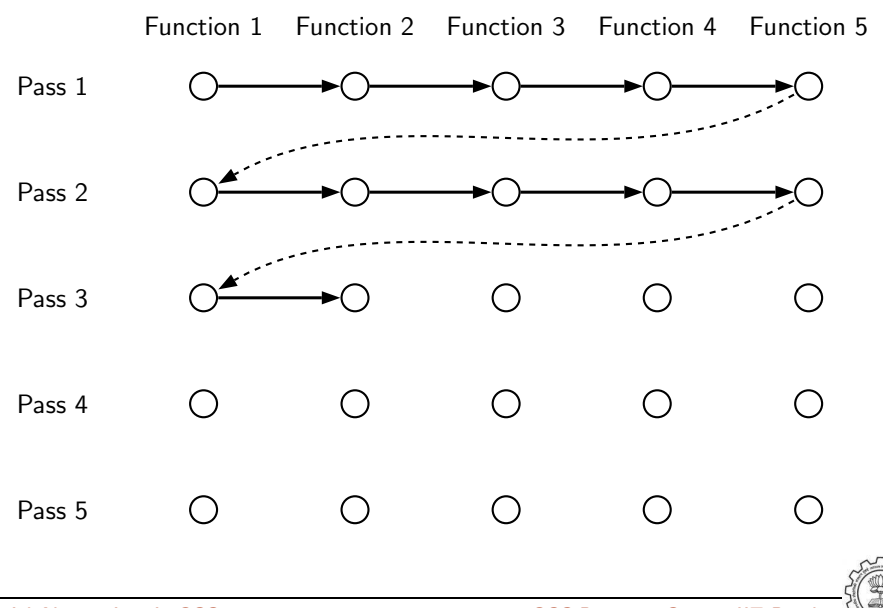

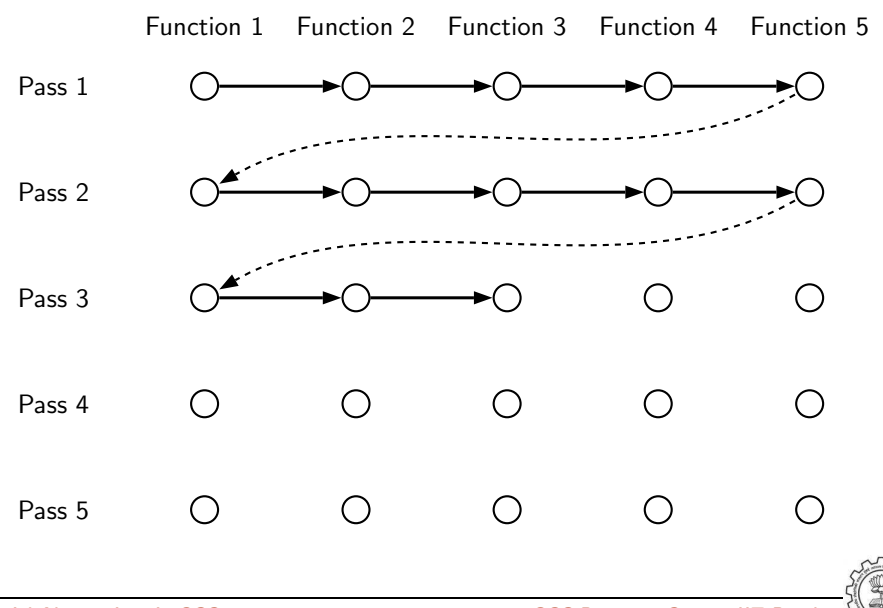

Essential Abstractions in GCC CCCC COCC GESSENTIAL GCC Resource Center, IIT Bombay

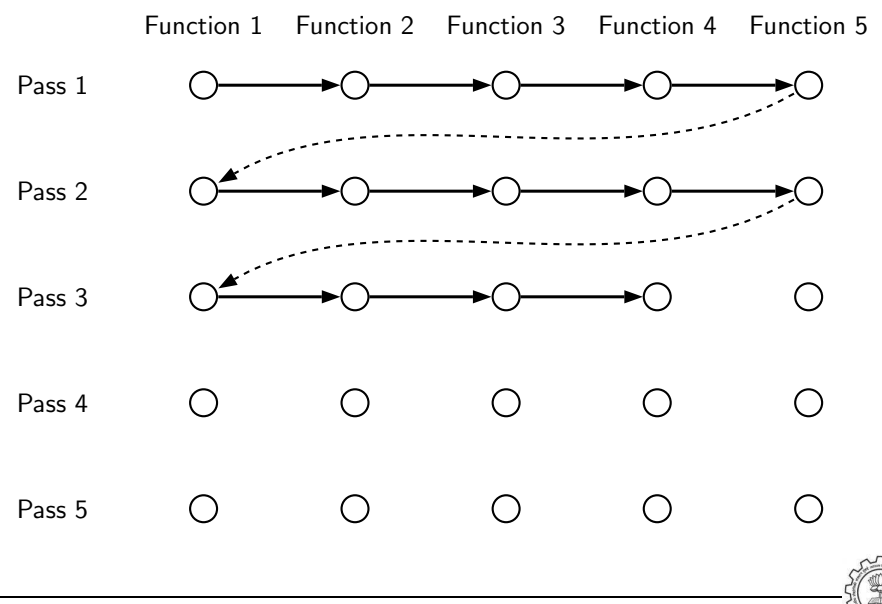

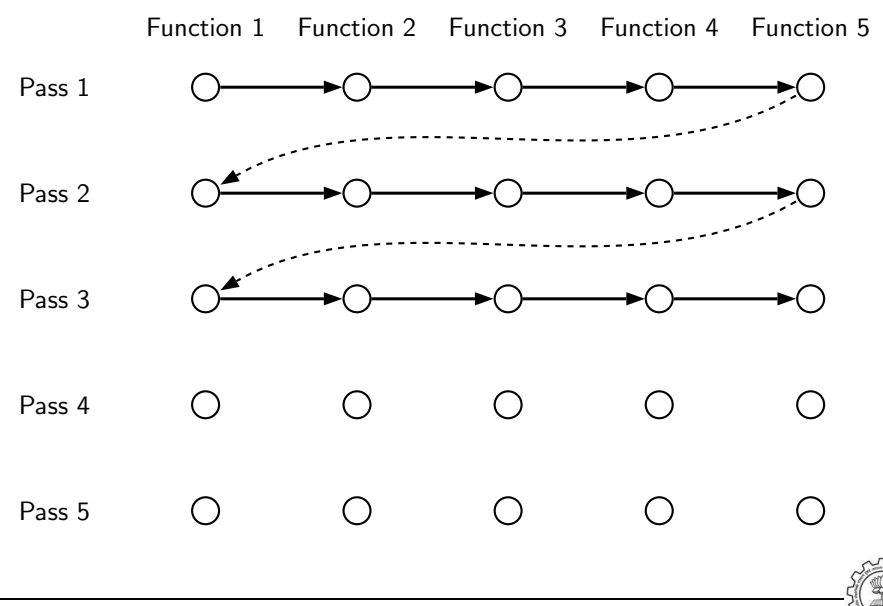

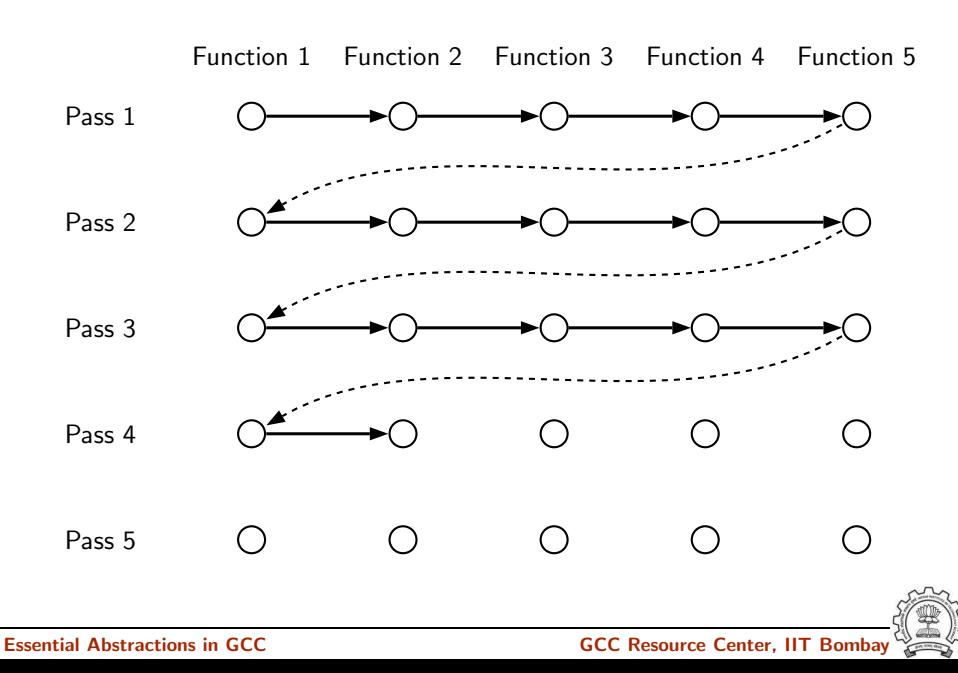

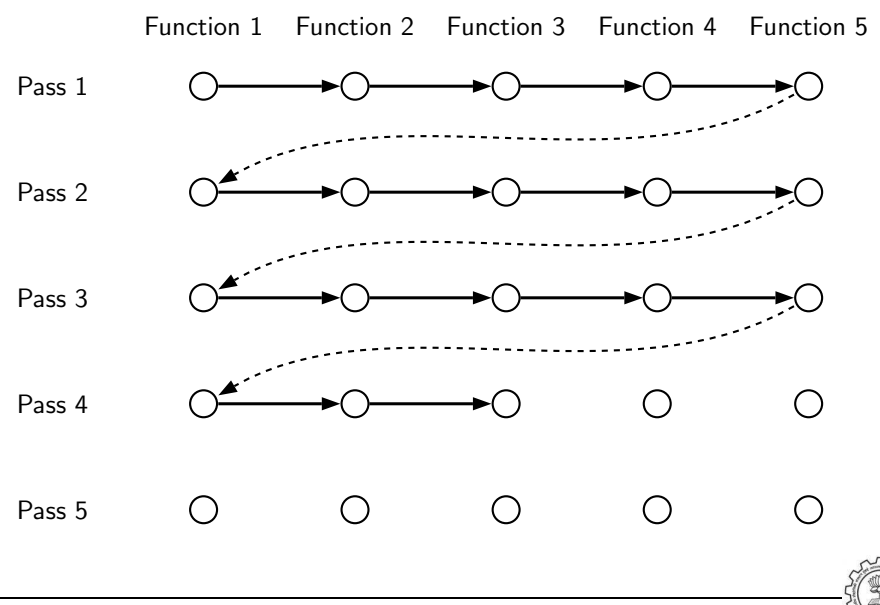

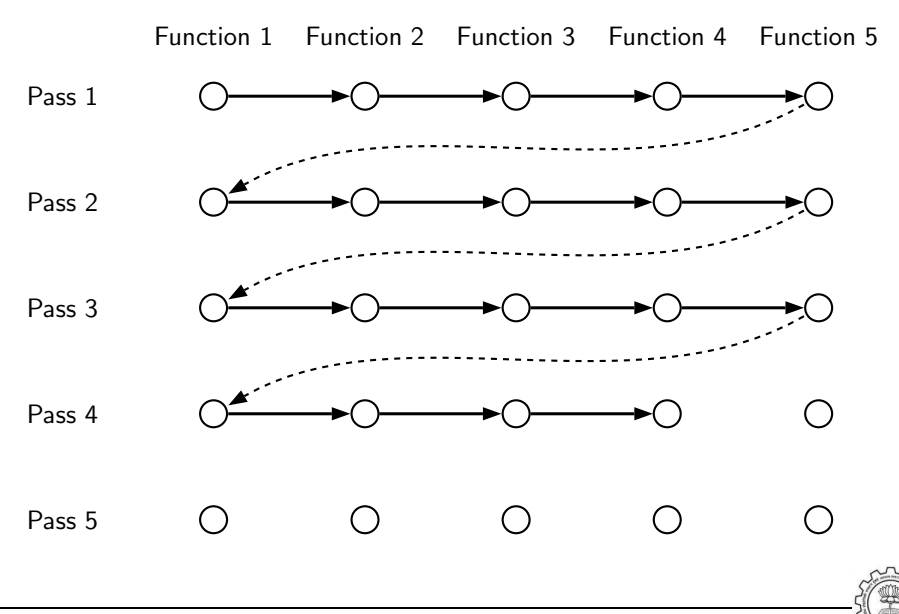

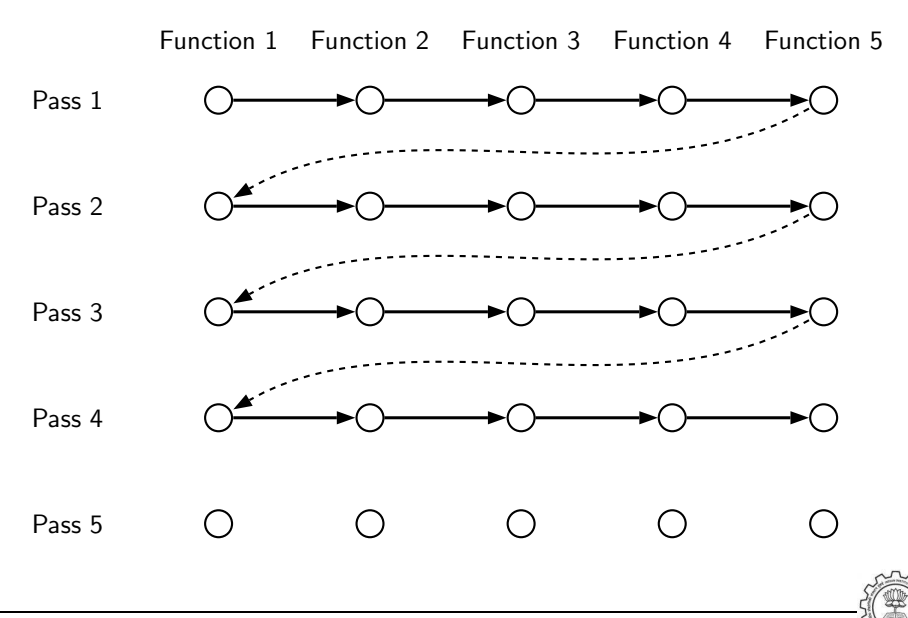

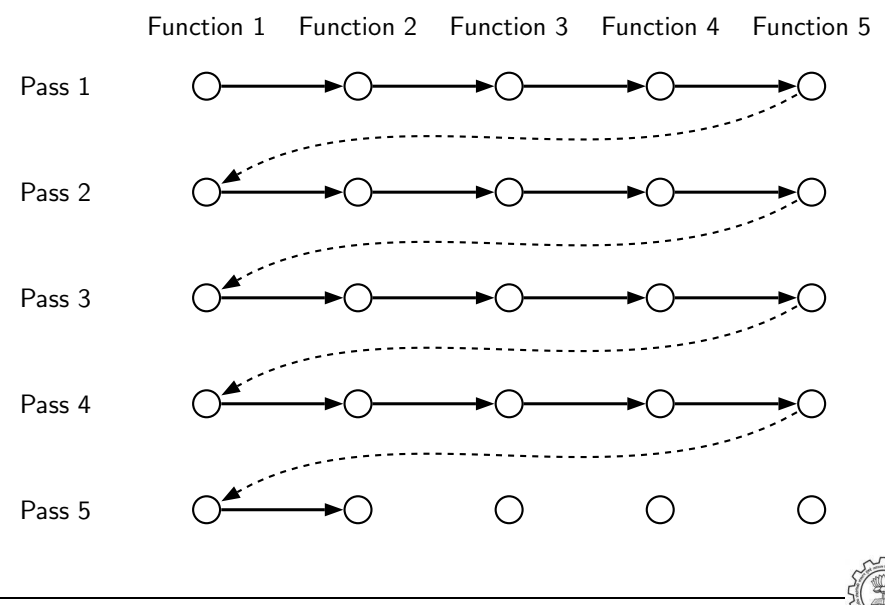

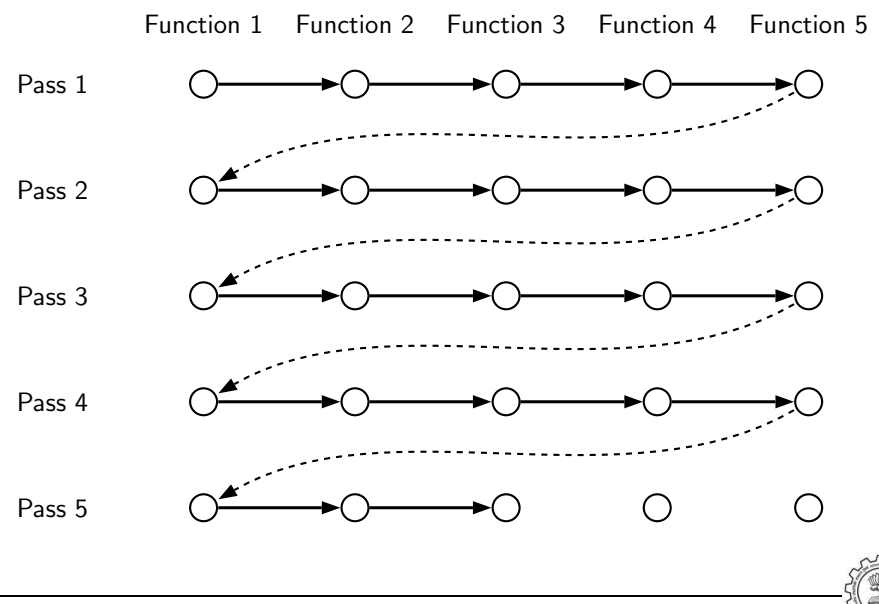

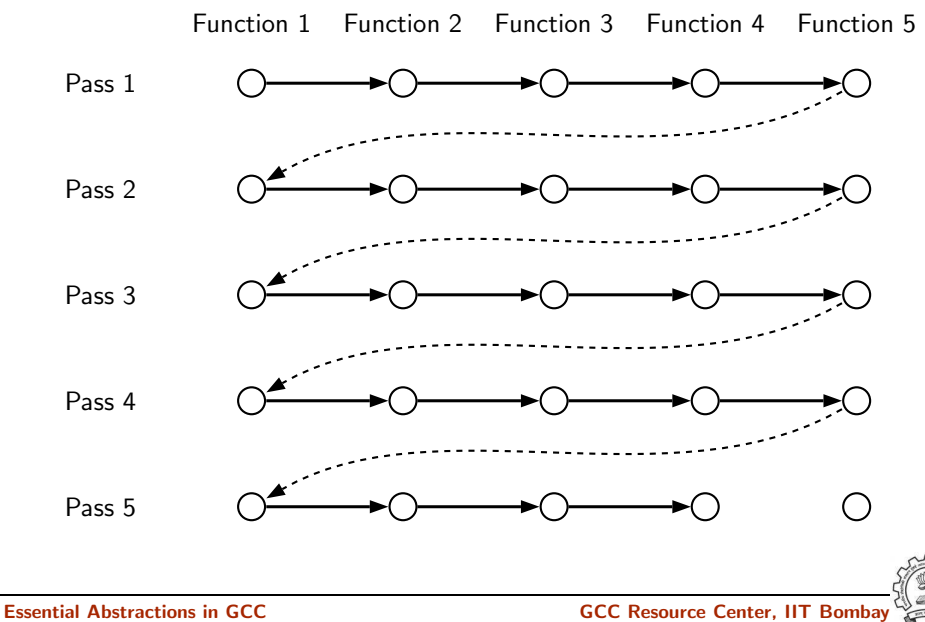

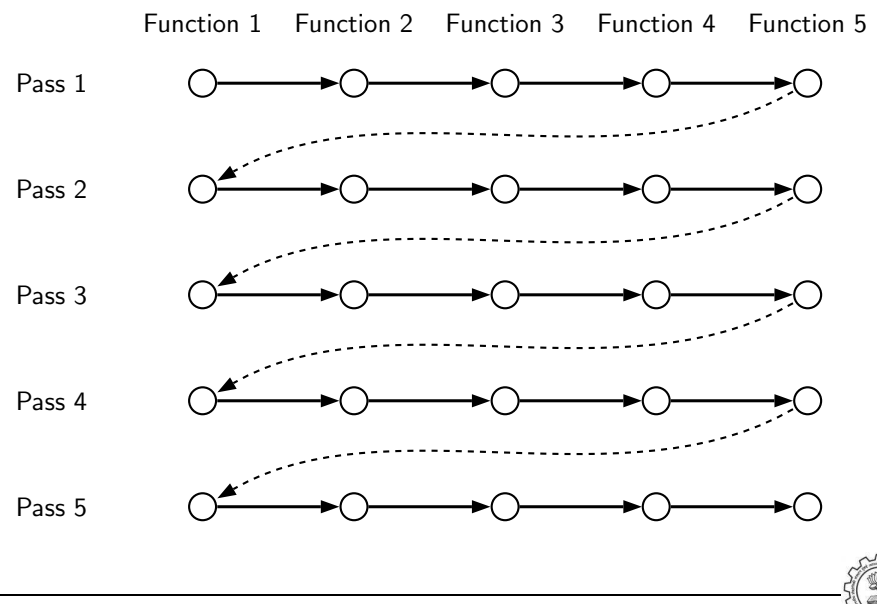

### cc1 Control Flow: GIMPLE to RTL Expansion (pass expand)

```
gimple_expand_cfg
expand_gimple_basic_block(bb)
   expand_gimple_cond(stmt)
   expand_gimple_stmt(stmt)
       expand_gimple_stmt_1 (stmt)
           expand_expr_real_2
              expand_expr /* Operands */
                  expand_expr_real
              optab_for_tree_code
              expand_binop /* Now we have rtx for operands */
                 expand_binop_directly
                   /* The plugin for a machine */
                   code=optab_handler(binoptab,mode);
                   GEN_FCN
                   emit_insn
```
# Part 5

# <span id="page-106-0"></span>[Link Time Optimization](#page-106-0)

★ ロチ → 御 ≯ → (重 ) → (重 ) → (重 ) →

 $2990$ 

# Motivation for Link Time Optimization

- Default cgraph creation is restricted to a translation unit (i.e. a single file)  $\Rightarrow$  Interprocedural analysis and optimization is restricted to a single file
- All files (or their equivalents) are available only at link time (assuming static linking)
- LTO enables interprocedural optimizations across different files

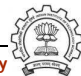
# Link Time Optimization

- LTO framework supported in GCC-4.6.0
- Use -flto option during compilation
- Generates conventional .o files with GIMPLE level information inserted Complete translation is performed in this phase
- During linking all object modules are put together and lto1 is invoked
- lto1 re-executes optimization passes from the function cgraph optimize

Basic Idea: Provide a larger call graph to regular ipa passes

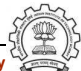

# Understanding LTO Framework

```
main ()
{
     printf ("hello, world\n");
}
```
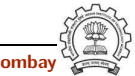

.LFE0:

# Assembly Output without LTO Information (1)

```
.file "t0.c"
        .section .rodata
.LC0:
        .string "hello, world"
        .text
        .globl main
        .type main, @function
main:
I.FBO:.cfi_startproc
        pushl %ebp
        .cfi_def_cfa_offset 8
        .cfi_offset 5, -8
        movl %esp, %ebp
        .cfi_def_cfa_register 5
        andl $-16, %esp
```

```
subl $16, %esp
movl $.LC0, (%esp)
call puts
leave
.cfi_restore 5
.cfi_def_cfa 4, 4
ret
.cfi_endproc
.size main, .-main
.ident "GCC: (GNU) 4.6.0"
.section .note.GNU-stack,"",@pro
```
## Assembly Output with LTO Information (2)

```
.ascii "\007"
.text
.section .gnu.lto_.refs.6a5c5521,"",@progbits
.string "x\234cb'''\006b&\006\030"
.string ""
.string ""
.string "t"
.ascii "\b"
.text
.section .gnu.lto_.statics.6a5c5521,"",@progbits
.string "x\234cb'''b\300\016@\342\214\020&"
.string ""
.string "\330"
.ascii "\b"
.text
.section .gnu.lto_.decls.6a5c5521,"",@progbits
.string "x\234\225R=O\002A\020}\273w\352\236\247(Q/!\026\\!F-\214\
.ascii "\021A\360\003\254\355\314jG\207\263w\007\334E\2058\311\333\
.ascii "\331\371|s\307\341I\206\320&\251s'\226t\272\260\210\236({\
.ascii "\260\213\237\242\336\207\b{\204}B\222p@\320}\277F8\3
```
## Assembly Output with LTO Information (3)

.ascii "/\342\312)\254G\204\323j\307\035\207[w\230qN\204\032gB2\33  $.$ ascii "\025\304\$\033\365U\241\f\341\033\314\255a\225\376\237#Y\t\ .ascii "&|}\215\273\276\245{\342\255\374n\f\035b\332\213\236/#\221 .ascii "\321\253.Y\021q/\320\310\0166\322\303\305\275^\357L\373\3 .ascii "\017'f\005\227D\267\3400\333\365Z\325\_8h\217j\367f-\034j\3 .ascii "!r\237y[\f\344\231x\302\034\335\222\301{\343\317@\204\371\ .ascii "\\\211u}p\324\351\252\201\307\213^\262\027\3757S\311j0\257 .ascii "\277\302\$[\325\006\r\247\275\0207\376\nLu\246\221\254\n+\30 .ascii "\007\367\251\300l\251\244h\003\223\216\350\354\254\016\343\ .ascii "\033M\210\356\242\272\211\375\352\005\314\2201F\215\2320\31 .ascii "zx\236t0f\334\237\273\201\350\255\356}\334\017\376F\344\206\267 .ascii "v\222\366\006\206\316V\226S\320S\351\243\323\221\354q6{\23 .ascii "|\003\262q\030\362" .text .section .gnu.lto\_.symtab.6a5c5521,"",@progbits .string "main" .string "" .string "" .string "" .string ""

# Assembly Output with LTO Information (4)

```
.string ""
        .string ""
        .string ""
        .string ""
        .string ""
        .string ""
        .string ""
        .string "K"
        .string ""
        .string ""
        .text
        .section .gnu.lto_.opts,"",@progbits
        .string "x\234cb''\340\002bs\006\b'\002\021\r\f\f\273\230\031\030\0
        .ascii "\002\370\tL"
        .text
        .section .rodata
.LC0:
        .string "hello, world"
```
main: .LFB0:

## Assembly Output with LTO Information (5)

```
.text
.globl main
.type main, @function
.cfi_startproc
pushl %ebp
.cfi_def_cfa_offset 8
.cfi_offset 5, -8
movl %esp, %ebp
.cfi_def_cfa_register 5
andl $-16, %esp
subl $16, %esp
movl $.LC0, (%esp)
call puts
```
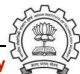

## Assembly Output with LTO Information (6)

```
leave
        .cfi_restore 5
        .cfi_def_cfa 4, 4
       ret
        .cfi_endproc
LFFO..size main, .-main
        .comm \_gnu_lto_v1,1,1
        .ident "GCC: (GNU) 4.6.0"
        .section .note.GNU-stack,"",@progbits
```
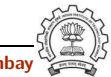

## Single Process and Multi Process LTO

Whole program optimization needs to see the entire program

- Does it need the entire program together in the memory?
- Load only the call graph without function bodies
	- $\blacktriangleright$  Independent computation of summary information of functions
	- ▶ "Adjusting" summary information through whole program analysis over the call graph
	- ▶ Perform transformation independently on functions

## Multi process LTO

• Process the entire program together Single process LTO

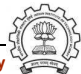

# Why Avoid Loading Function Bodies?

- Practical programs could be rather large and compilation could become very inefficient
- Many optimizations decisions can be taken by looking at the call graph alone
	- $\triangleright$  Procedure Inlining: just looking at the call graph is sufficient Perhaps some summary size information can be used
	- ▶ Procedure Cloning: some additional summary information about actual parameters of a call is sufficient

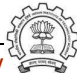

- Three steps
	- ► LGEN: Local generation of summary information and translation unit information
	- ▶ WPA: Whole Program Analysis
		- − Reads the call graph and not function bodies
		- − Summary information for each function
	- ▶ LTRANS: Local Transformations

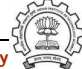

- Three steps
	- $\triangleright$  LGEN: Local generation of summary information and translation unit information Potentially Parallel
	- ► WPA: Whole Program Analysis
		- − Reads the call graph and not function bodies
		- − Summary information for each function
	- ▶ LTRANS: Local Transformations

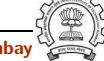

- Three steps
	- $\triangleright$  LGEN: Local generation of summary information and translation unit information Potentially Parallel
	- ▶ WPA: Whole Program Analysis Sequential
		- − Reads the call graph and not function bodies
		- − Summary information for each function
	- ▶ LTRANS: Local Transformations

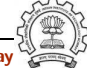

- Three steps
	- $\triangleright$  LGEN: Local generation of summary information and translation unit information Potentially Parallel
	- ▶ WPA: Whole Program Analysis Sequential
		- − Reads the call graph and not function bodies
		- − Summary information for each function
	- ▶ LTRANS: Local Transformations Potentially Parallel

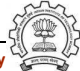

- Three steps
	- $\triangleright$  LGEN: Local generation of summary information and translation unit information Potentially Parallel
	- ▶ WPA: Whole Program Analysis Sequential
		- − Reads the call graph and not function bodies
		- − Summary information for each function
	- ▶ LTRANS: Local Transformations Potentially Parallel
- Why do we call this LTO Multi Process LTO?

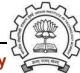

- Three steps
	- $\triangleright$  LGEN: Local generation of summary information and translation unit information Potentially Parallel
	- ▶ WPA: Whole Program Analysis Sequential
		- − Reads the call graph and not function bodies
		- − Summary information for each function
	- ▶ LTRANS: Local Transformations Potentially Parallel
- Why do we call this LTO Multi Process LTO?
	- $\triangleright$  gcc executes LGEN
	- ▶ Subsequent process of 1to1 executes WPA
	- ▶ Subsequent independent processes of 1to1 execute LTRANS

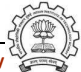

- Three steps
	- ▶ LGEN: Local Generation of translation unit information (no summary)
	- ▶ IPA: Inter-Procedural Analysis
		- − Reads the call graph and function bodies
	- ▶ LTRANS: Local Transformations

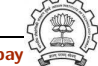

- Three steps
	- ▶ LGEN: Local Generation of translation unit information (no summary) Potentially Parallel
	- ▶ IPA: Inter-Procedural Analysis
		- − Reads the call graph and function bodies
	- ▶ LTRANS: Local Transformations

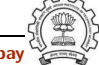

- Three steps
	- ▶ LGEN: Local Generation of translation unit information (no summary) Potentially Parallel
	- ▶ IPA: Inter-Procedural Analysis Sequential
		- − Reads the call graph and function bodies
	- ▶ LTRANS: Local Transformations

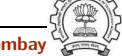

- Three steps
	- ▶ LGEN: Local Generation of translation unit information (no summary) Potentially Parallel
	- ▶ IPA: Inter-Procedural Analysis Sequential
		- − Reads the call graph and function bodies
	- ▶ LTRANS: Local Transformations Sequential

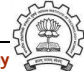

- Three steps
	- ► LGEN: Local Generation of translation unit information (no summary) Potentially Parallel
	- ▶ IPA: Inter-Procedural Analysis Sequential
		- − Reads the call graph and function bodies
	- ► LTRANS: Local Transformations Sequential
- Why do we call this LTO Single Process LTO?

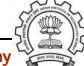

- Three steps
	- ▶ LGEN: Local Generation of translation unit information (no summary) Potentially Parallel
	- ▶ IPA: Inter-Procedural Analysis Sequential
		- − Reads the call graph and function bodies
	- ► LTRANS: Local Transformations Sequential
- Why do we call this LTO Single Process LTO?
	- $\triangleright$  gcc executes LGEN
	- ▶ Subsequent process of 1to1 executes both IPA and LTRANS

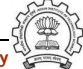

- Three steps
	- ► LGEN: Local Generation of translation unit information (no summary) Potentially Parallel
	- ▶ IPA: Inter-Procedural Analysis Sequential
		- − Reads the call graph and function bodies
	- ▶ LTRANS: Local Transformations Sequential
- Why do we call this LTO Single Process LTO?
	- $\triangleright$  gcc executes LGEN
	- ▶ Subsequent process of 1to1 executes both IPA and LTRANS
- When  $-f1$ to-partition=none,  $IPA = WPA$

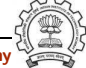

```
struct ipa opt pass d
{
  struct opt pass pass;
  void (*generate summary) (void);
  void (*read summary) (void);
  void (*write summary) (struct cgraph node set def *,
                          struct varpool node set def *);
  void (*write optimization summary)(struct cgraph node set def *,
                                    struct varpool node set def *);
  void (*read optimization summary) (void);
  void (*stmt fixup) (struct cgraph node *, gimple *);
  unsigned int function transform todo flags start;
  unsigned int (*function transform) (struct cgraph node *);
  void (*variable transform) (struct varpool node *);
};
```

```
struct ipa opt pass d
{
  struct opt pass pass;
  void (*generate summary) (void);
  void (*read_summary) (void);
  void (*write_summary) (struct cgraph_node_set_def *,
                          struct varpool node set def *);
  void (*write optimization summary)(struct cgraph node set def *,
                                     struct varpool node set def *);
  void (*read_optimization_summary) (void);
  void (*stmt_fixup) (struct cgraph_node *, gimple *);
  unsigned int function transform todo flags start;
  unsighed int (*) function transform) (struct cgraph node *);
  void (\text{*variable} transform) (struct varpool node \ast);
};
            LGEN for Multi Process LTO
```
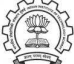

```
struct ipa opt pass d
{
  struct opt pass pass;
  void (*generate summary) (void);
  void (*read summary) (void);
  void (*write summary) (struct cgraph node set def *,
                          struct varpool node set def *);
  void (*write optimization summary)(struct cgraph node set def *,
                                    struct varpool node set def *);
  void (*read optimization summary) (void);
  void (*stmt fixup) (struct cgraph node *, gimple *);
  unsigned int function transform todo flags start;
  unsigned int (*function transform) (struct cgraph node *);
  void (*variable transform) (struct varpool node *);
};
```
LGEN for Single Process LTO

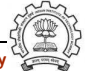

```
struct ipa opt pass d
{
  struct opt_pass pass; (member void (*execute) (void);)
  void (*genera<sup>2</sup>te summary) (void);
  void (*read_summary) (void);
  void (*write_*\text{summary}) (struct cgraph node set def *,struct varpool node set def *);
  void (*write{\text{-}ptimization\_summary}) (struct cgraph node set def *,struct varpool node set def *);
  void (*read_optimization_summary) (void);
  void (*\n$tmt_fixup) (struct cgraph node *, gimple *);
  unsigned int function_transform_todo_flags_start;
  unsigned int (*function\_transform) (struct cgraph node *);
  void (*variable transform) (struct varpool node *);
};
            WPA for Multi Process LTO
```

```
struct ipa opt pass d
{
  struct opt_pass pass; (member void (*execute) (void);)
  void (*genera<sup>2</sup>te summary) (void);
  void (*read_summary) (void);
  void (*write\_summary) (struct cgraph node set def *,struct varpool node set def *);
  void (*write{\text{optimization\_summary}})(struct \text{craph-node_set-def } *,struct varpool node set def *);
  void (*read{\phi}ptimization\,summary) (void);
  void (**stmt\_fixup) (struct cgraph node *, gimple *);
  unsigned int \frac{1}{\text{function}} transform todo flags start;
  unsigned int (\astfunction_transform) (struct cgraph_node \ast);
  void (*variable transform) (struct varpool node *);
};
             IPA for Single Process LTO
```
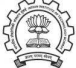

```
struct ipa opt pass d
{
  struct opt pass pass;
  void (*generate summary) (void);
  void (*read summary) (void);
  void (*write summary) (struct cgraph node set def *,
                          struct varpool node set def *);
 void (*write optimization summary)(struct cgraph node set def *,
                                     struct varpool node set def *);
  void (*read_optimization_summary) (void);
  void (*\n  <i>Hint_fixup</i>) (struct cgraph node *, gimple *);
  unsigned int function transform todo flags start;
  unsigned int (*function transform) (struct cgraph node *);
  void (*variable_tr\&nsform) (struct varpool node *);
};
            LTRANS for Multi Process LTO
```
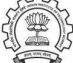

```
struct ipa opt pass d
{
  struct opt pass pass;
  void (*generate summary) (void);
  void (*read summary) (void);
  void (*write summary) (struct cgraph node set def *,
                          struct varpool node set def *);
  void (*write optimization summary)(struct cgraph node set def *,
                                    struct varpool node set def *);
  void (*read optimization summary) (void);
  void (*stmt fixup) (struct cgraph node *, gimple *);
  unsigned int function transform todo flags start;
  unsigned int (*function transform) (struct cgraph node *);
  void (*variable\,{\tt{tr}l}_n\, (struct varpool node *);
};
            LTRANS for Single Process LTO
```
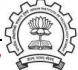

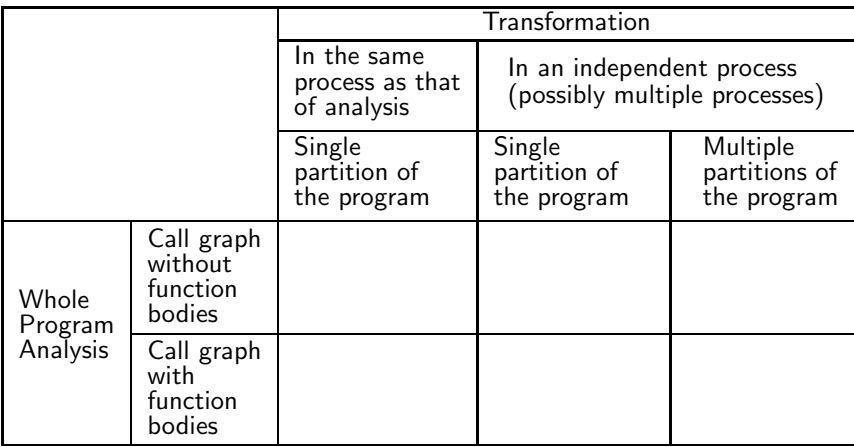

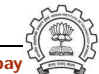

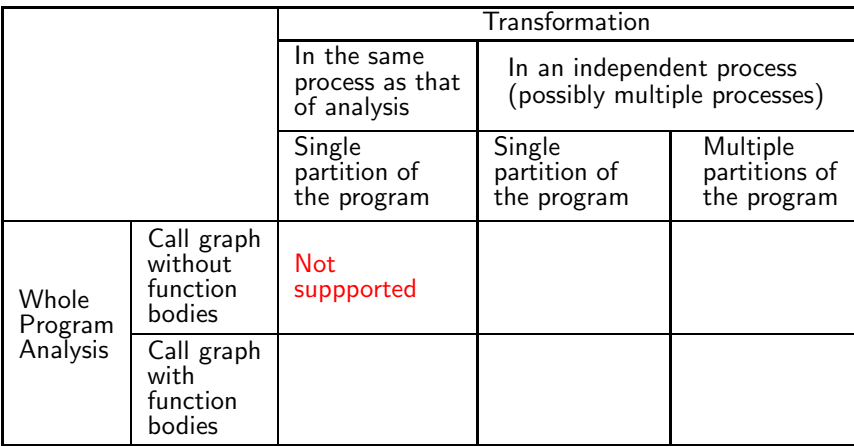

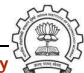

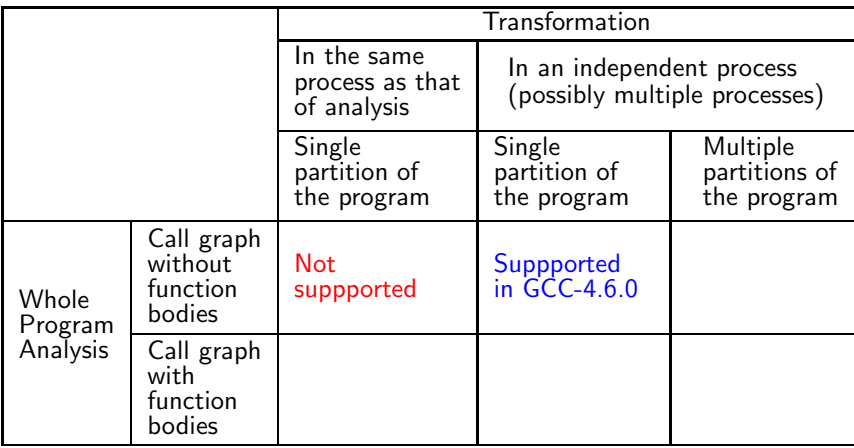

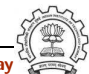

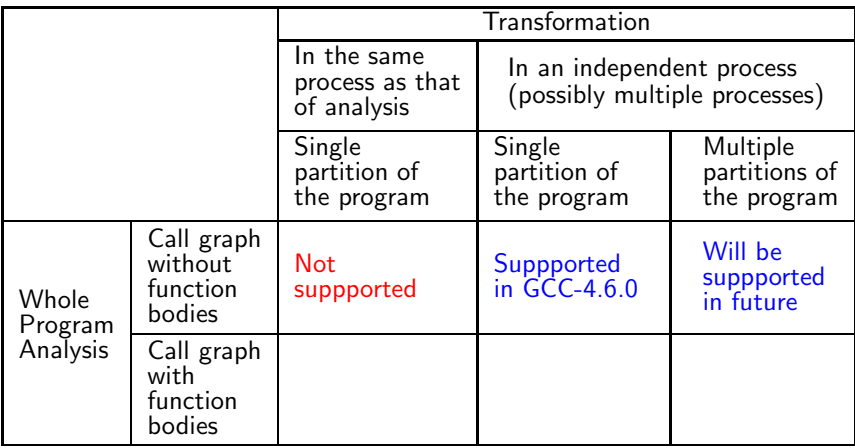

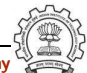

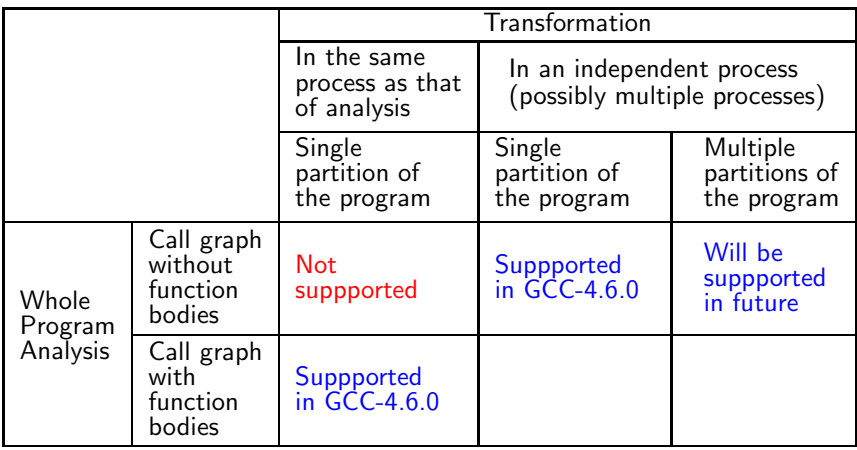

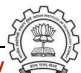

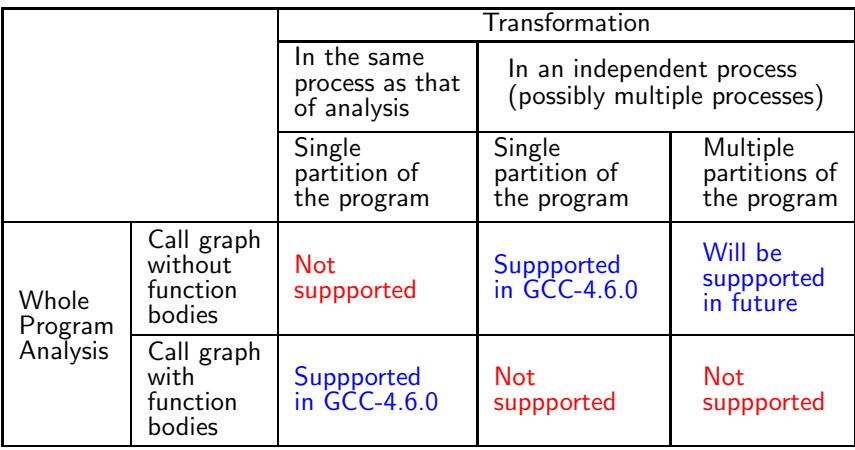

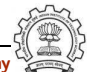
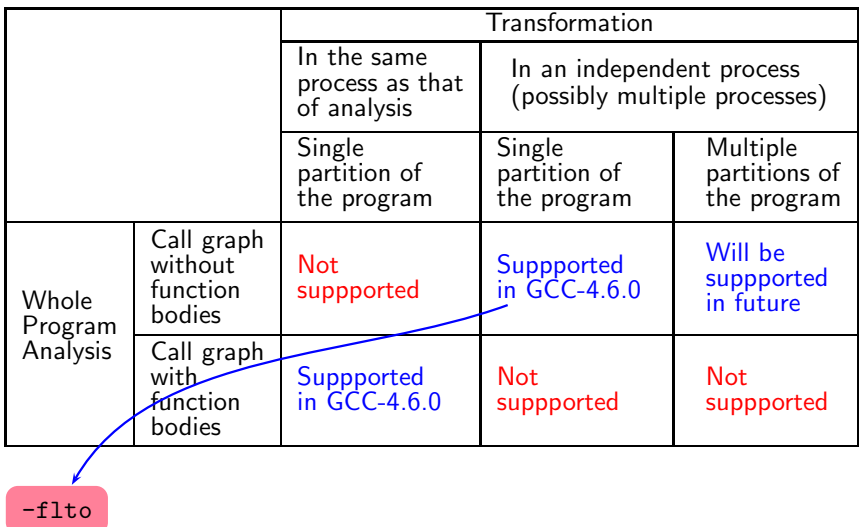

Essential Abstractions in GCC GCC Resource Center, IIT Bombay

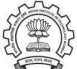

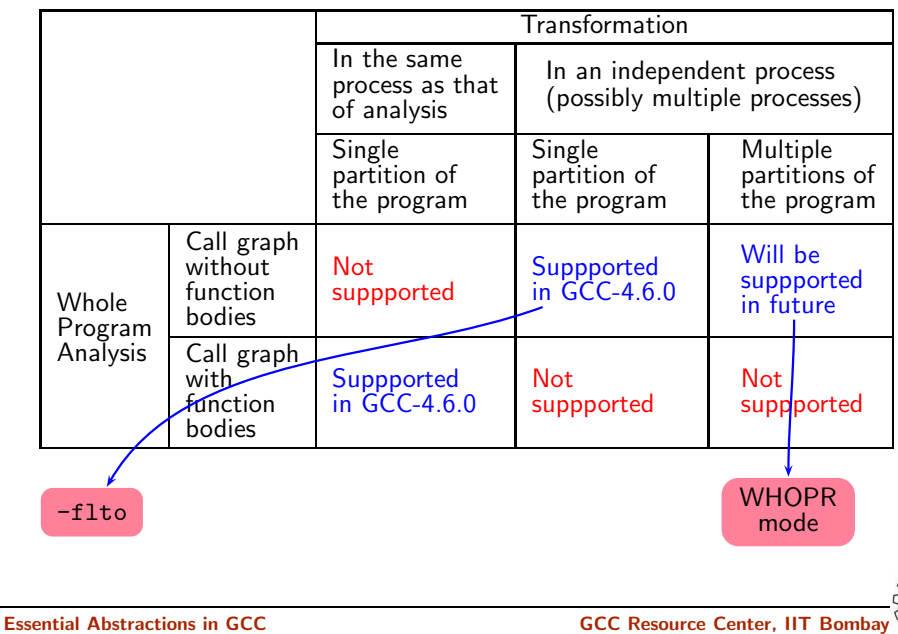

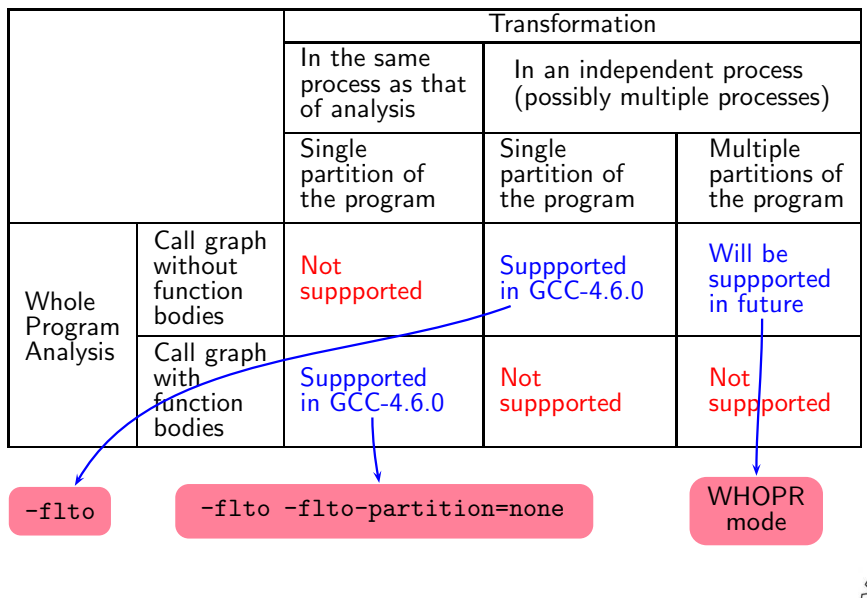

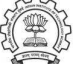

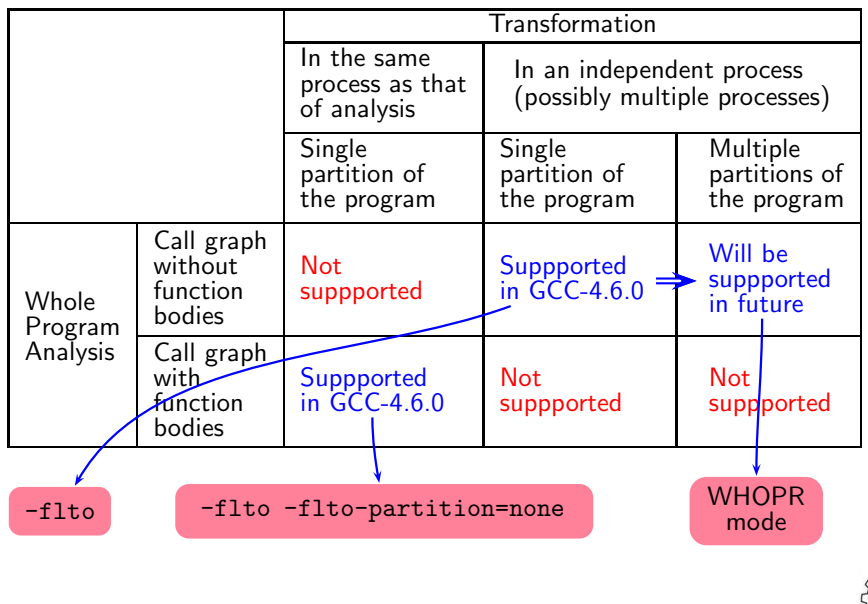

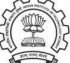

### lto1 Control Flow

```
lto main
lto_process_name
lto_init_reader
read_cgraph_and_symbols
    if (flag_wpa)
       /* WPA for multi process LTO */
       do_whole_program_analysis
            materialize_cgraph
            execute_ipa_pass_list (all_regular_ipa_passes)
                  lto wpa write files
    else
       /* WPA and LTRANS for single process LTO */
       /* Only LTRANS for multi process LTO */
       materialize_cgraph
       cgraph_optimize
```
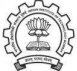

#### cc1 Control Flow: A Recap

```
toplev_main /* In file toplev.c */
compile_file
  lang_hooks.parse_file=>c_common_parse_file
  lang_hooks.decls.final_write_globals=>c_write_global_declarations
    cgraph_finalize_compilation_unit
      cgraph_analyze_functions /* Create GIMPLE */
        cgraph_analyze_function /* Create GIMPLE */
             ...
        cgraph_optimize
          ipa_passes
            execute_ipa_pass_list(all_small_ipa_passes) /*!in lto*/
            execute_ipa_summary_passes(all_regular_ipa_passes)
            execute_ipa_summary_passes(all_lto_gen_passes)
            ipa_write_summaries
          cgraph_expand_all_functions
            cgraph_expand_function
            /* Intraprocedural passes on GIMPLE, */
            /* expansion pass, and passes on RTL. */
```
## cc1 and Single Process lto1

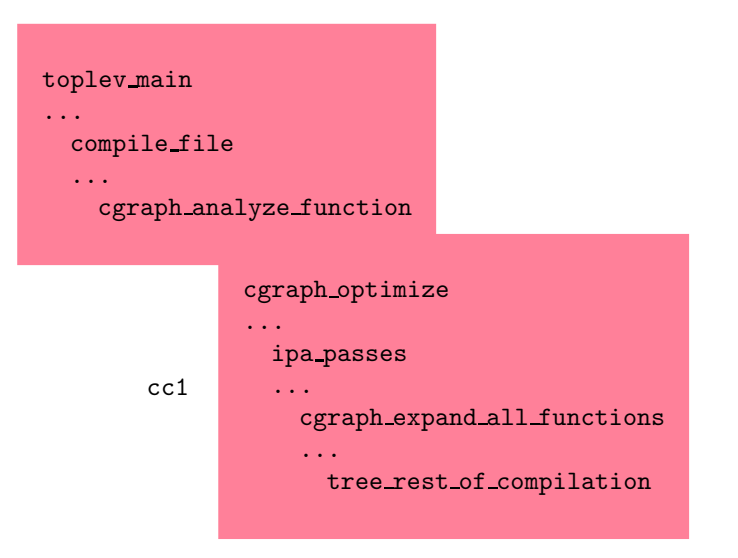

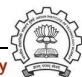

## cc1 and Single Process lto1

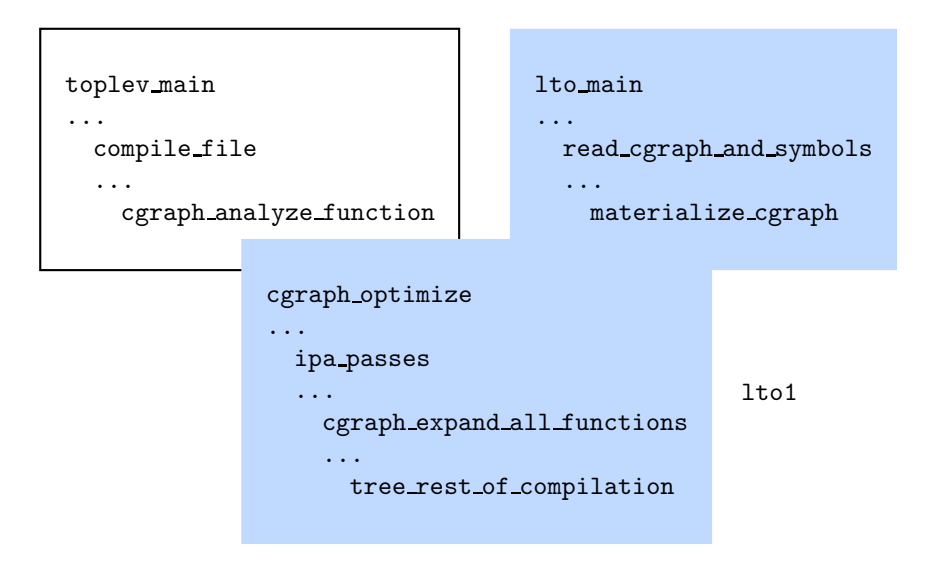

## Our Pictorial Convention

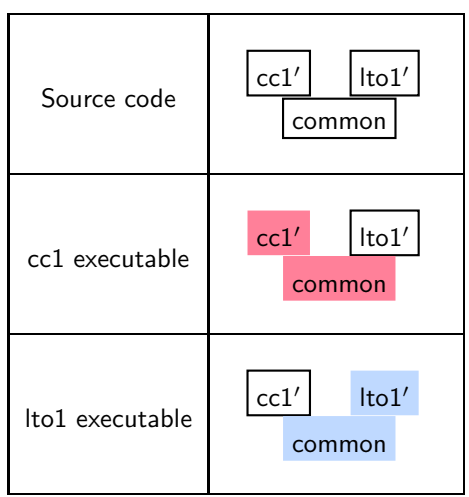

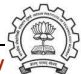

## The GNU Tool Chain: Our First Picture

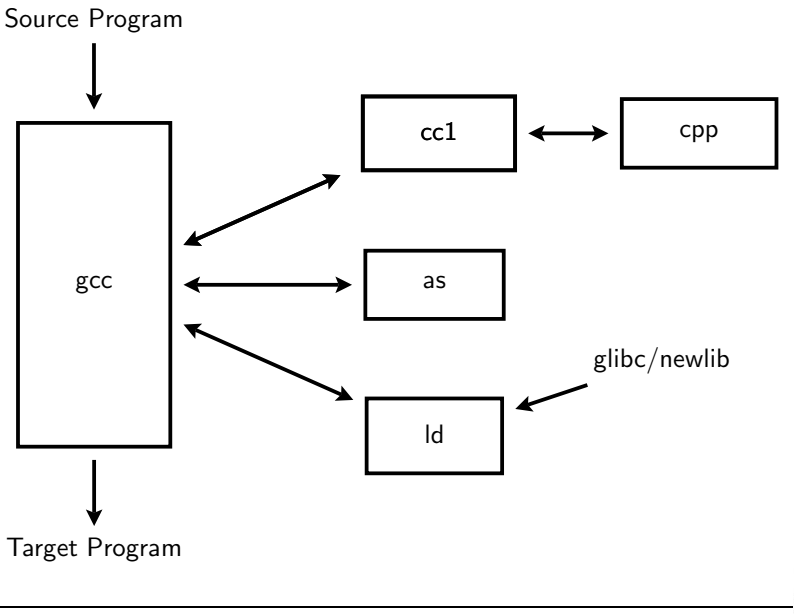

Essential Abstractions in GCC **GCC COCC CECC CECC Resource Center, IIT Bombay** 

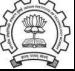

## The GNU Tool Chain: Our First Picture

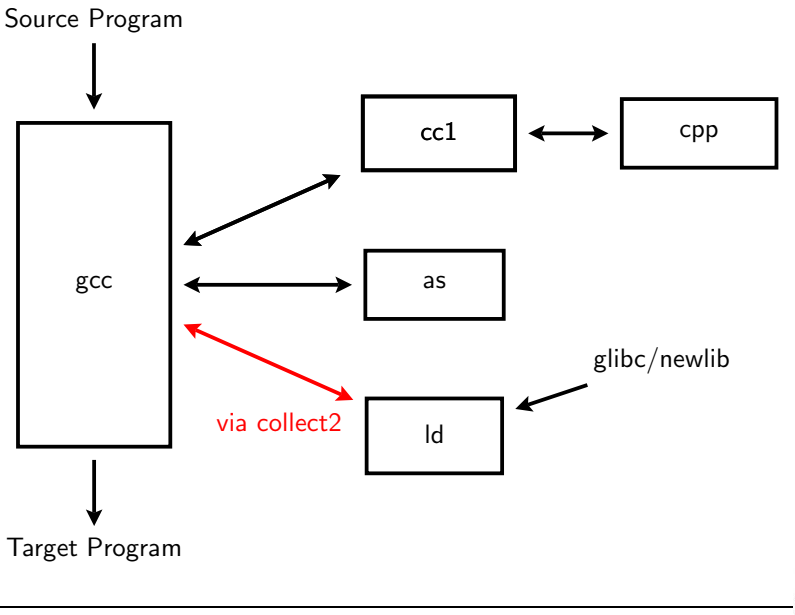

Essential Abstractions in GCC **GCC COCC CECC CECC Resource Center, IIT Bombay** 

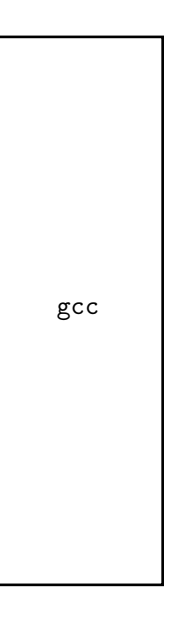

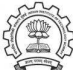

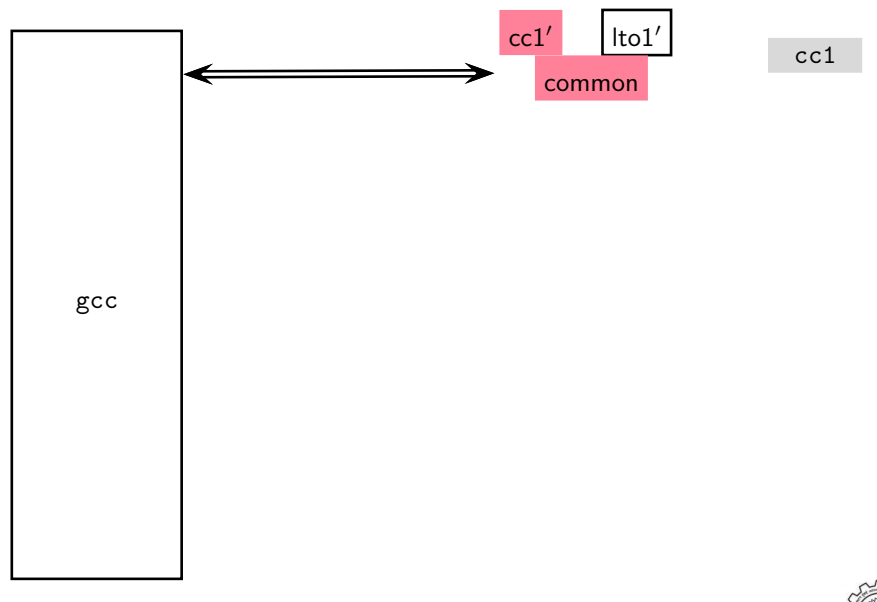

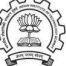

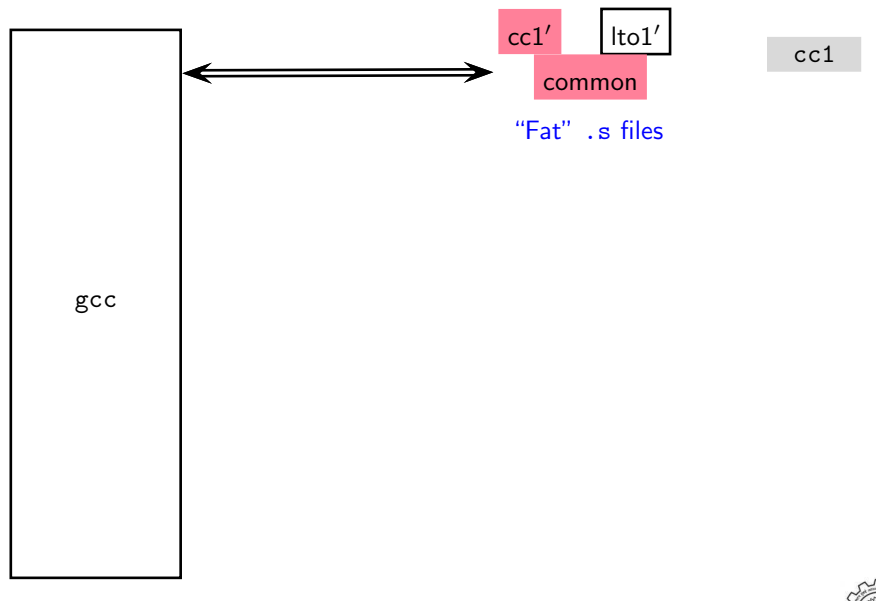

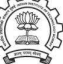

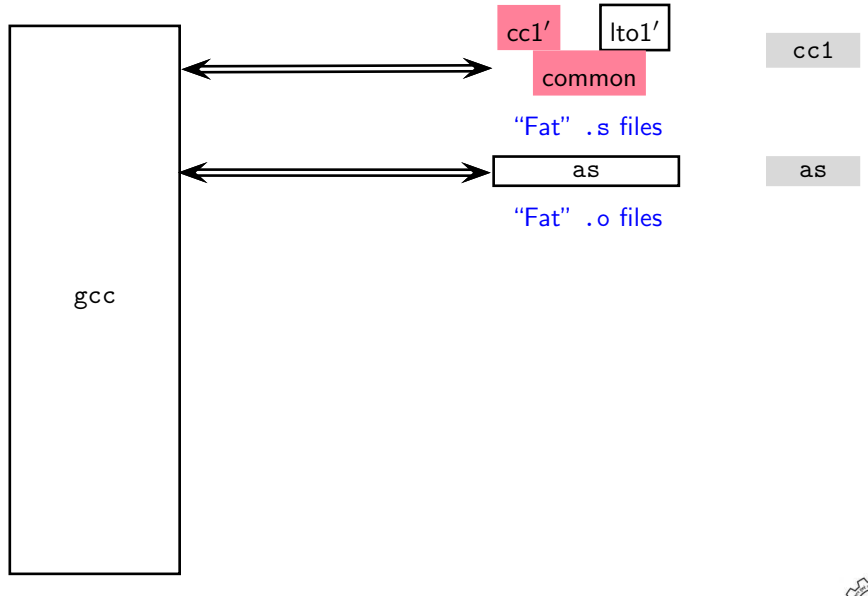

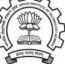

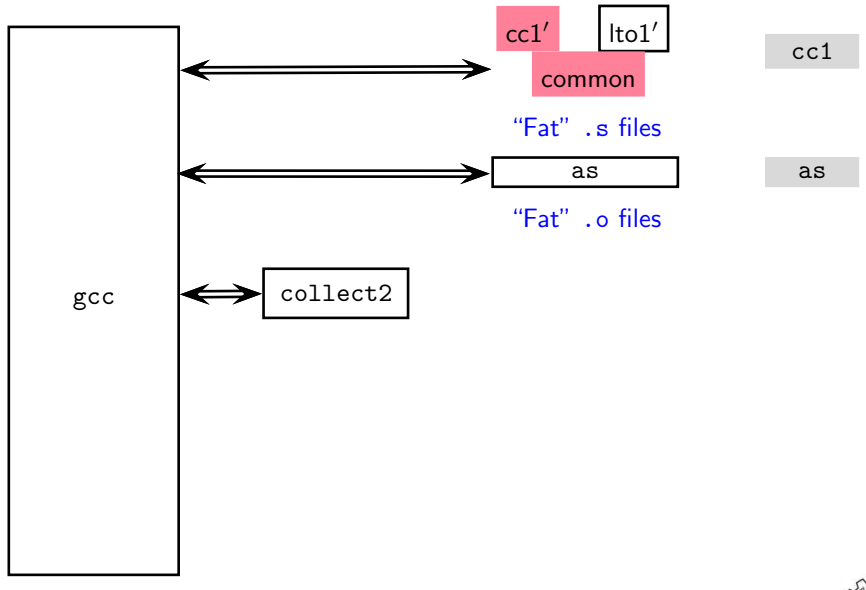

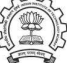

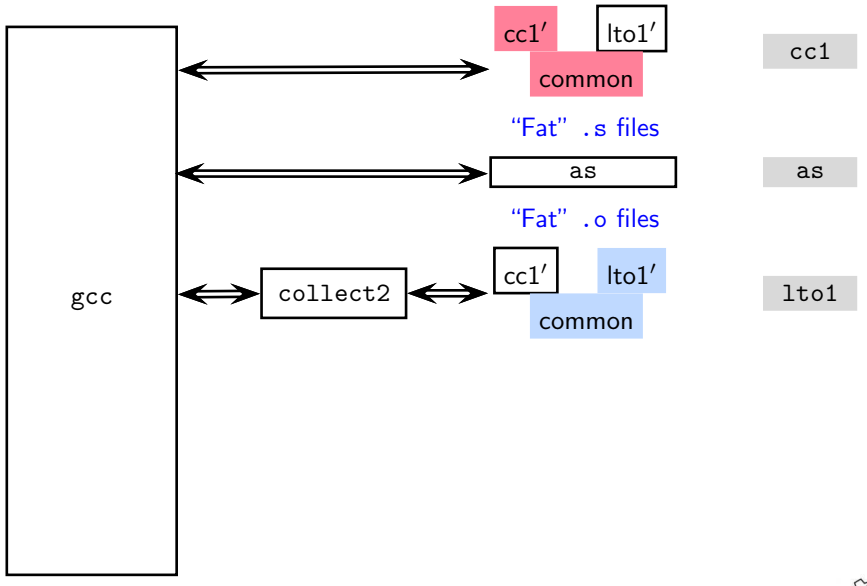

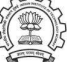

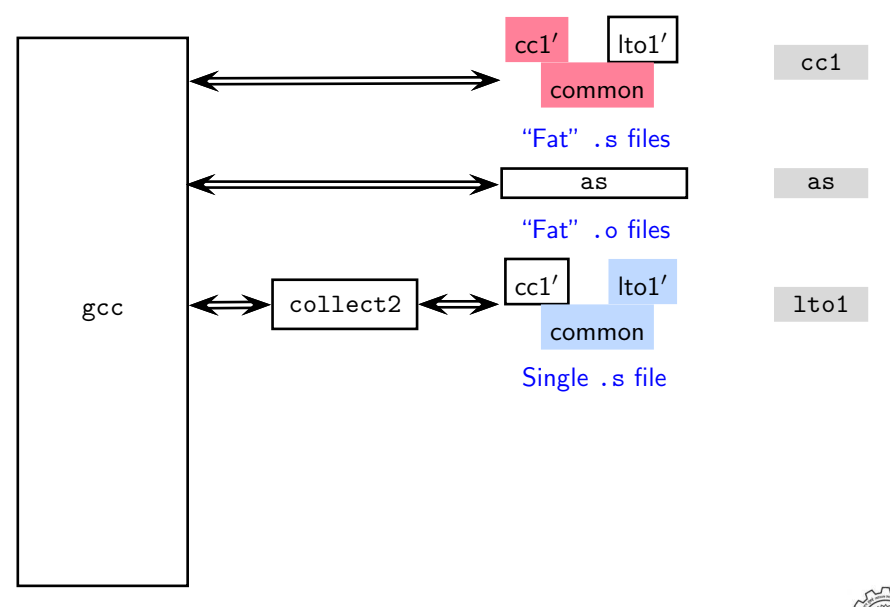

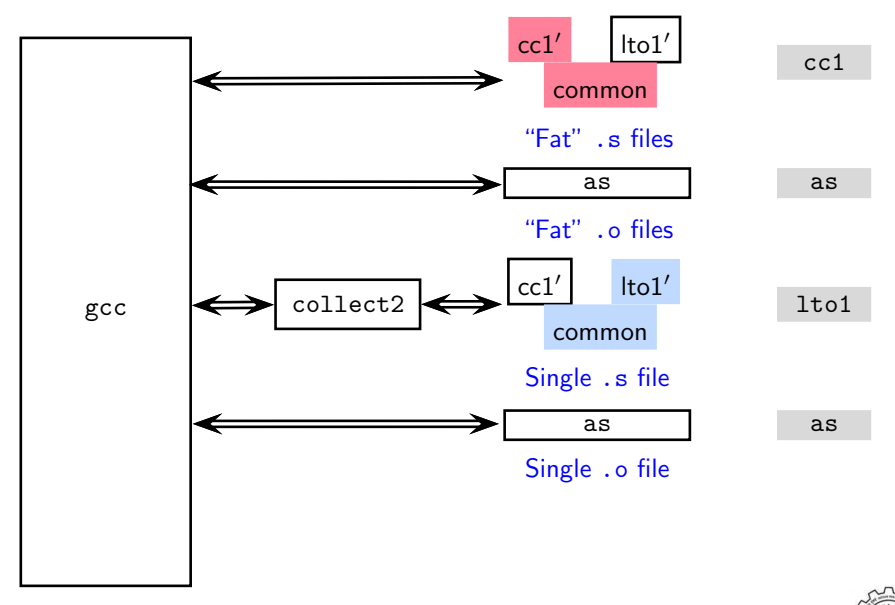

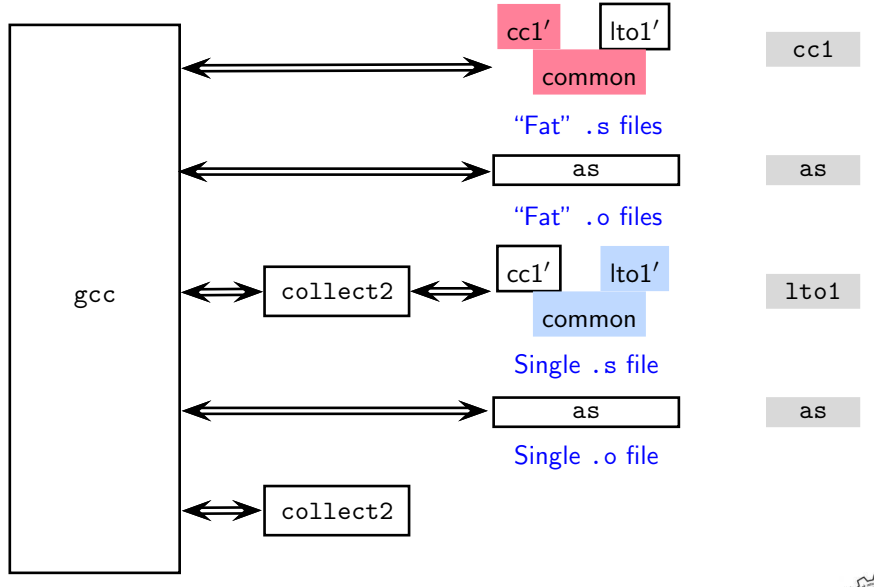

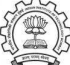

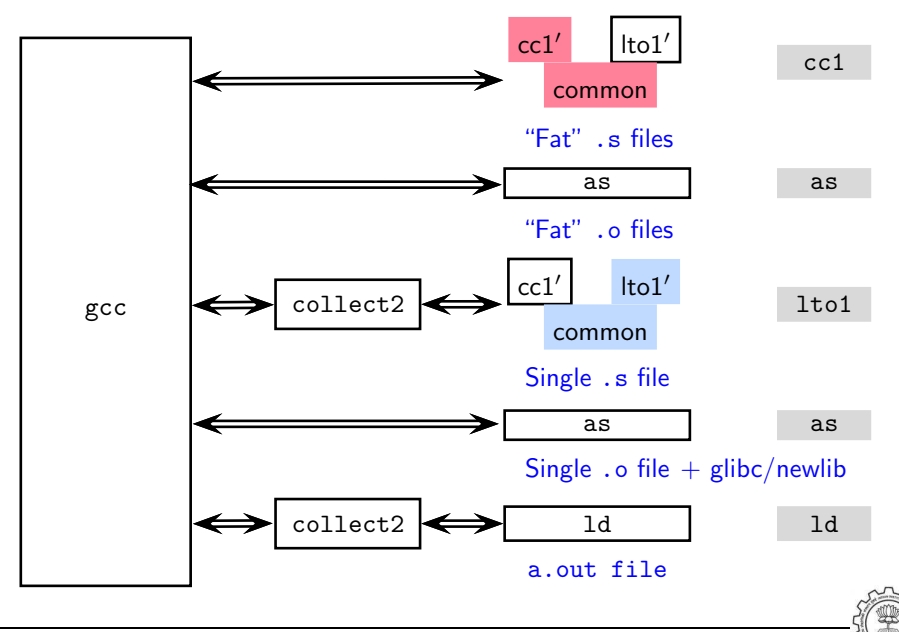

cc1′

lto1′

## The GNU Tool Chain for Single Process LTO Support

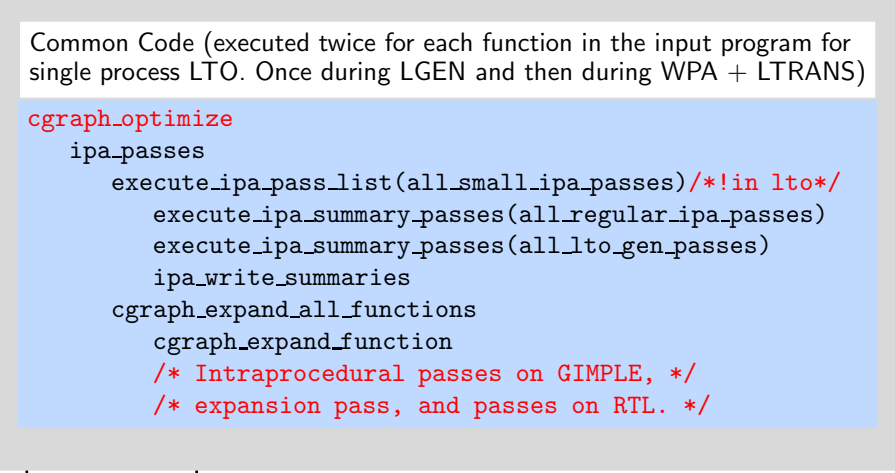

a.out file

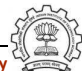

Option -flto -c

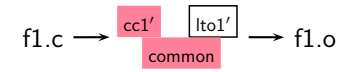

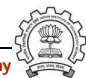

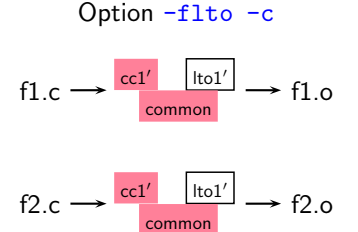

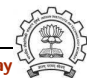

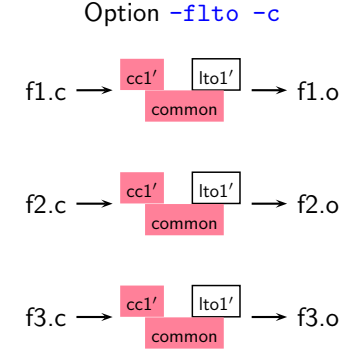

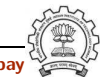

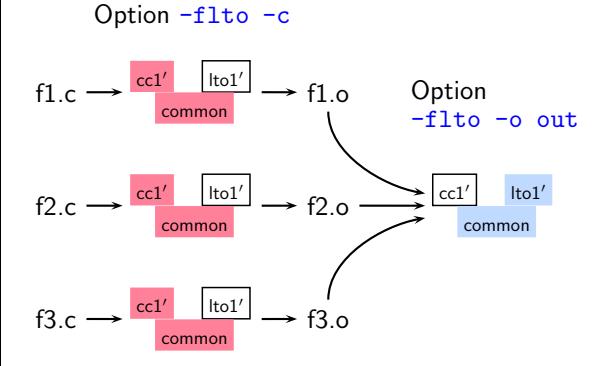

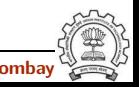

Essential Abstractions in GCC **GCCC RESOLUTE:** GCC Resource Center, IIT Bombay

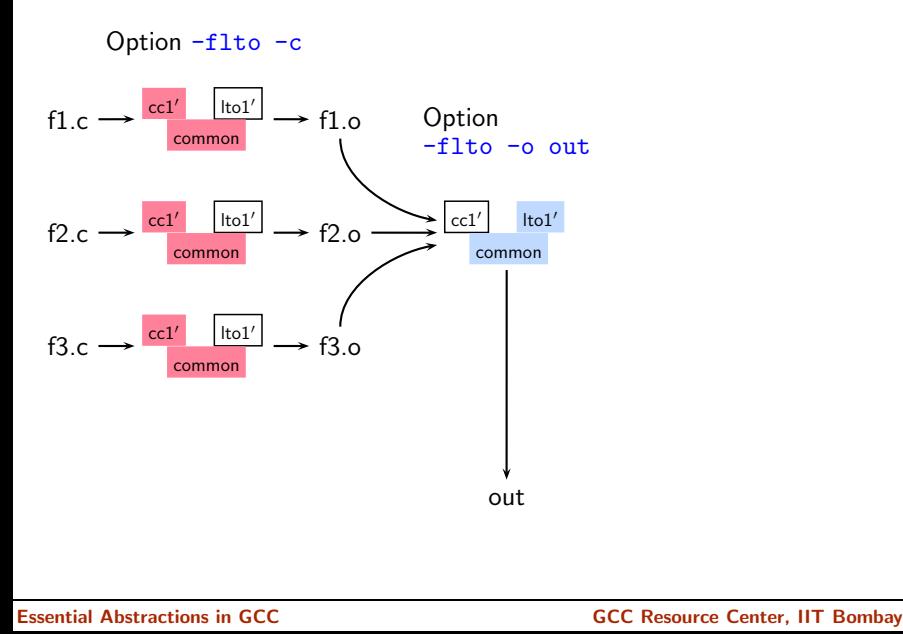

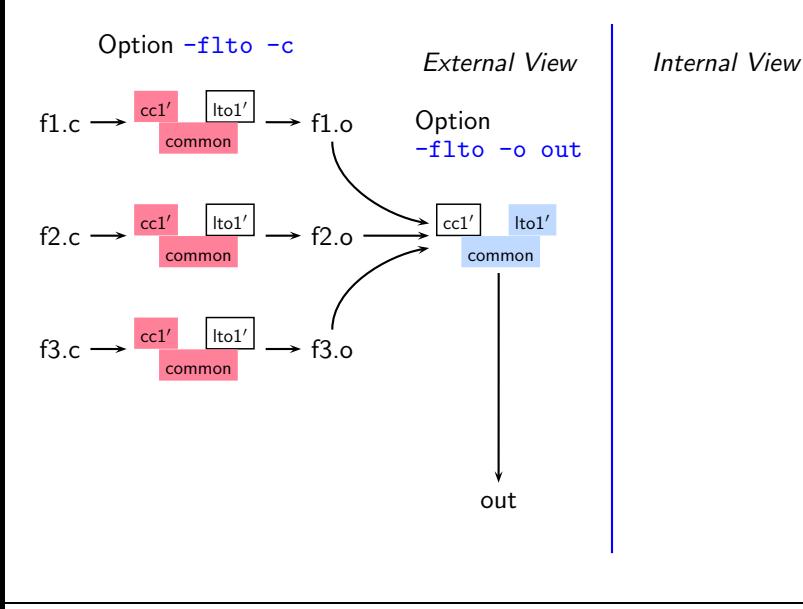

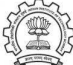

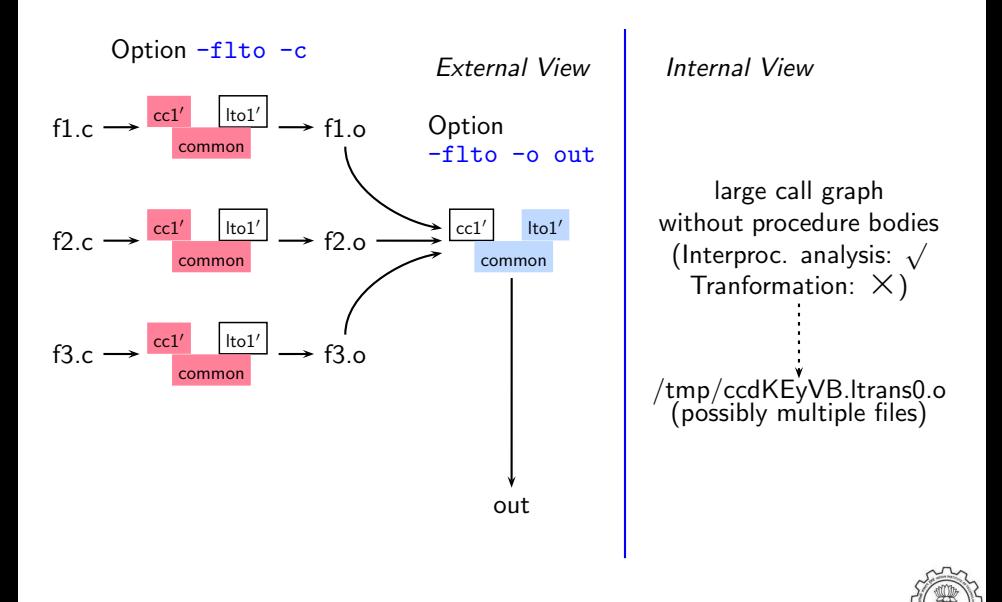

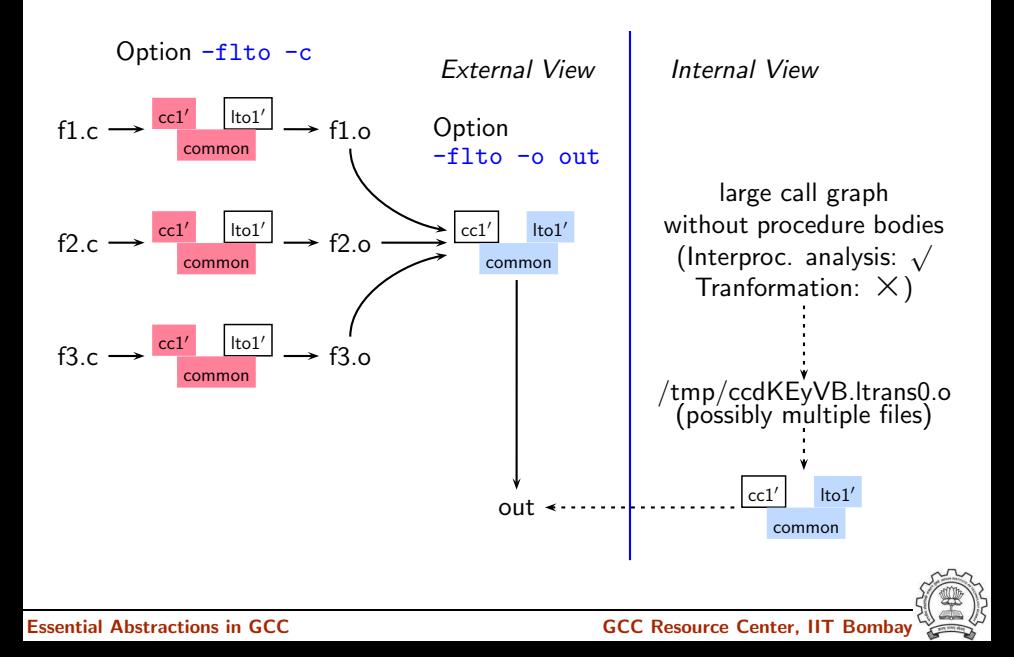

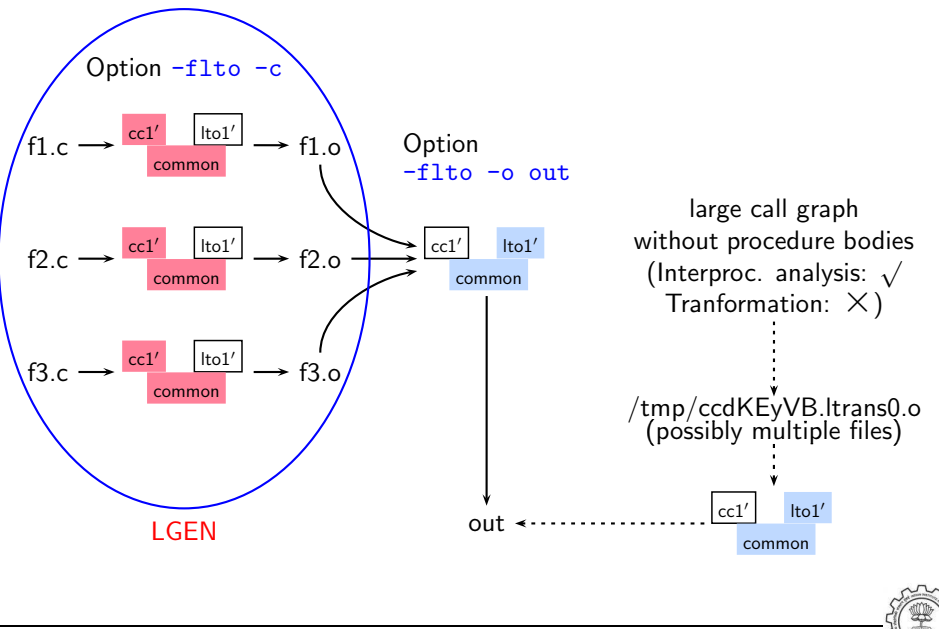

Essential Abstractions in GCC **GCC Resource Center, IIT Bombay** 

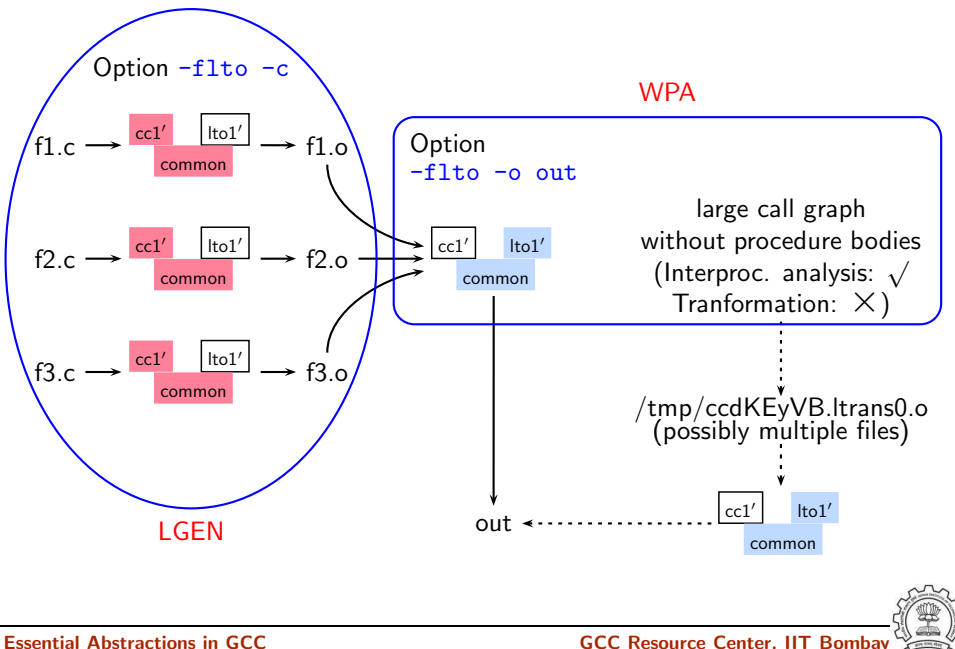

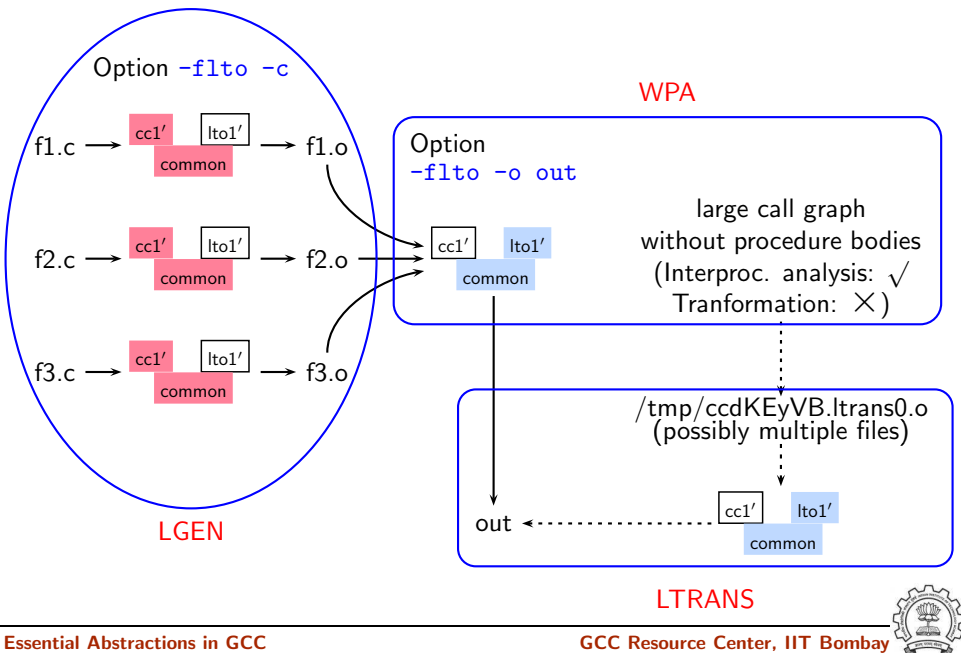

## Single Process LTO

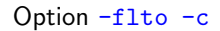

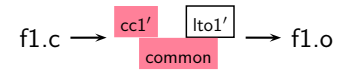

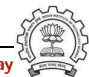

#### Single Process LTO

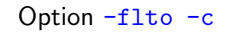

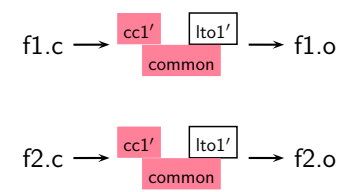

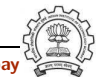

#### Single Process LTO

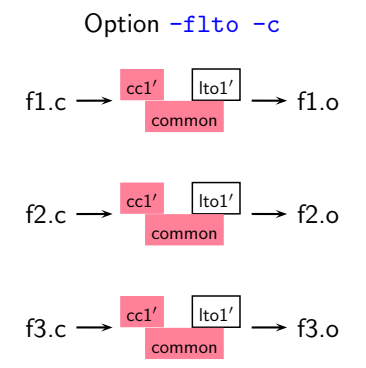

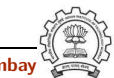

Essential Abstractions in GCC **GCC RESOLUTE 2018** GCC Resource Center, IIT Bombay
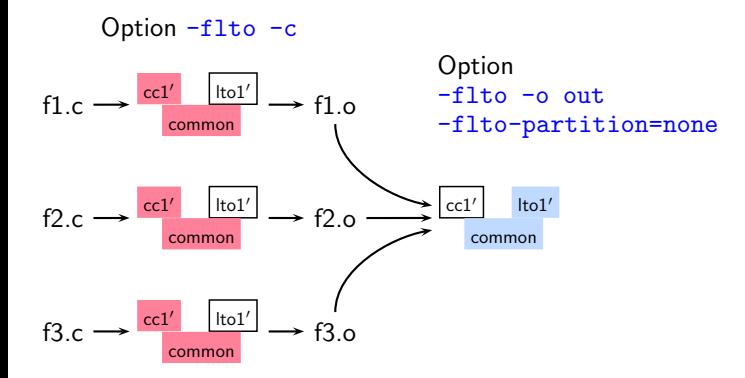

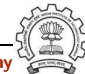

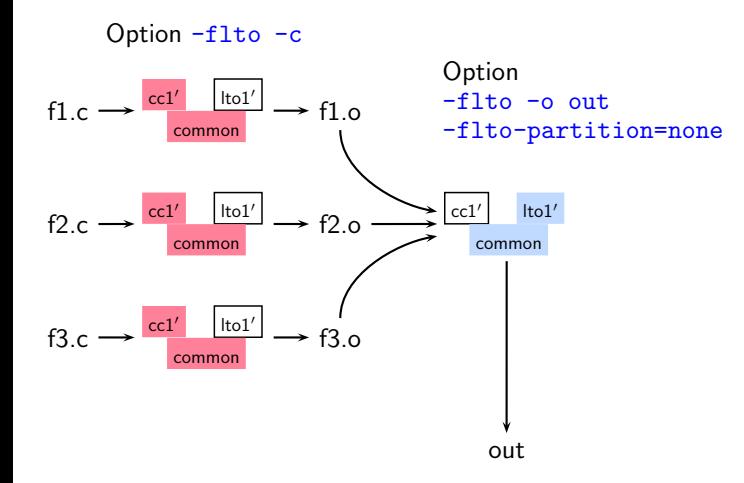

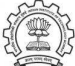

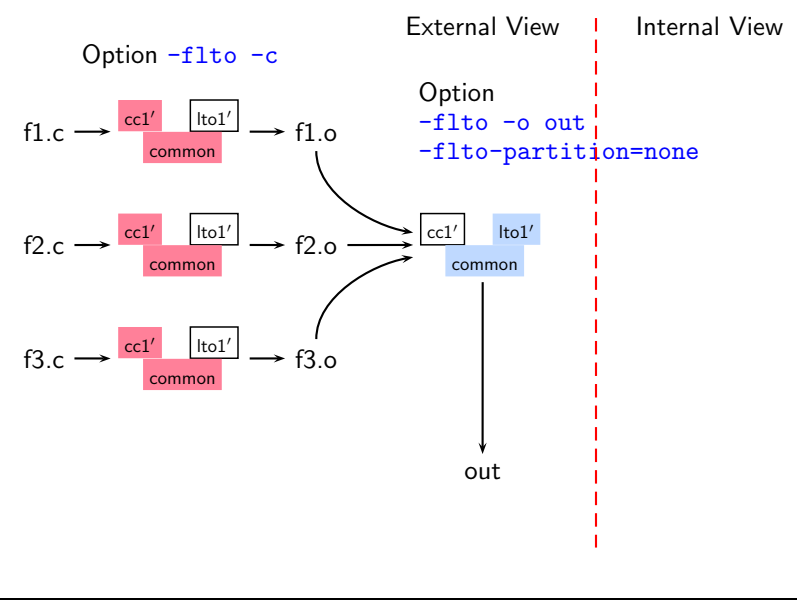

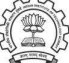

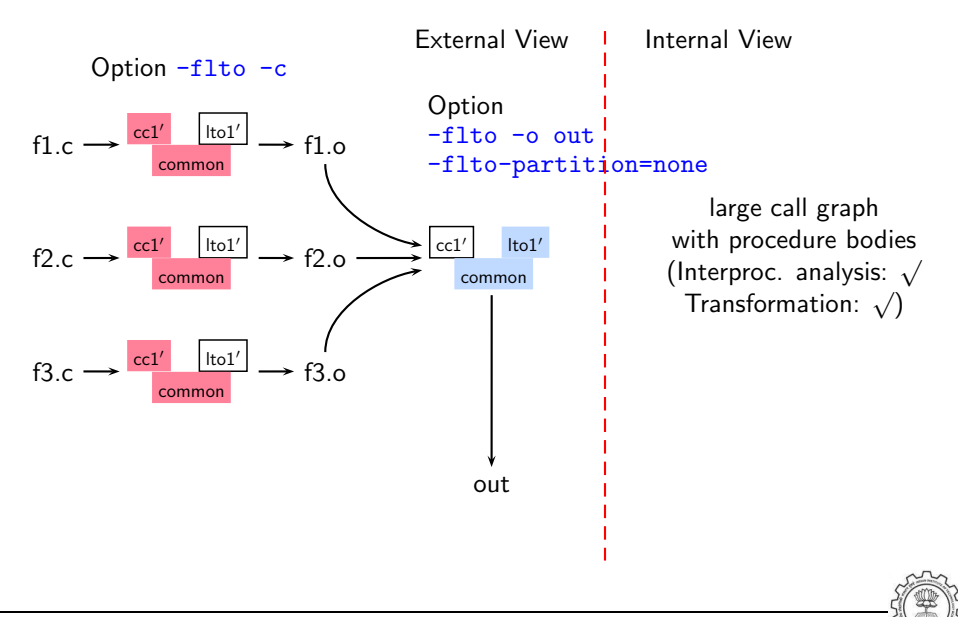

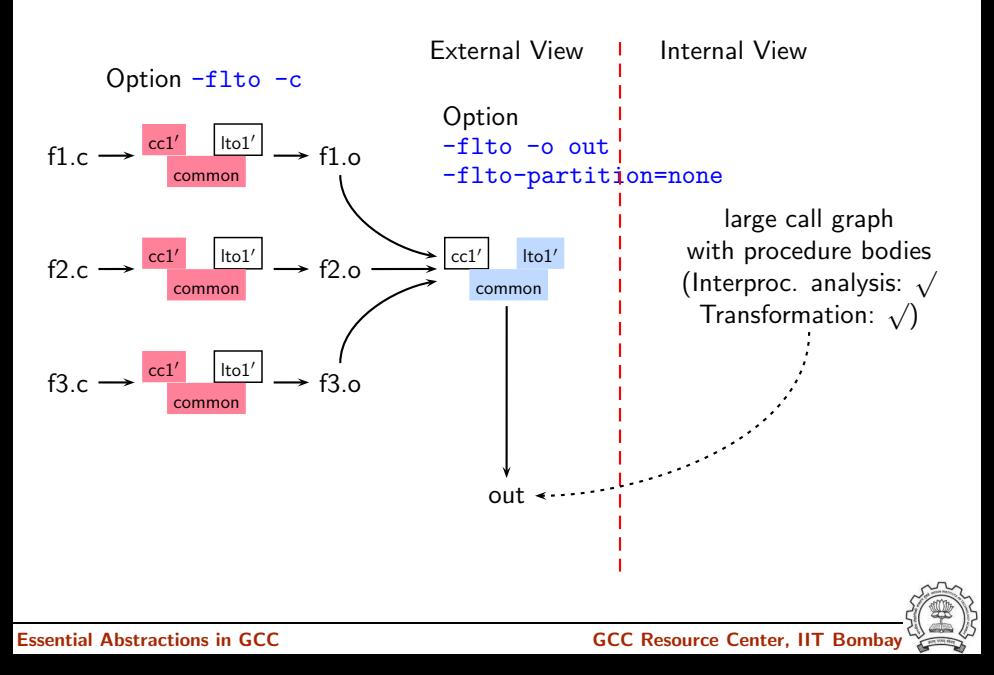

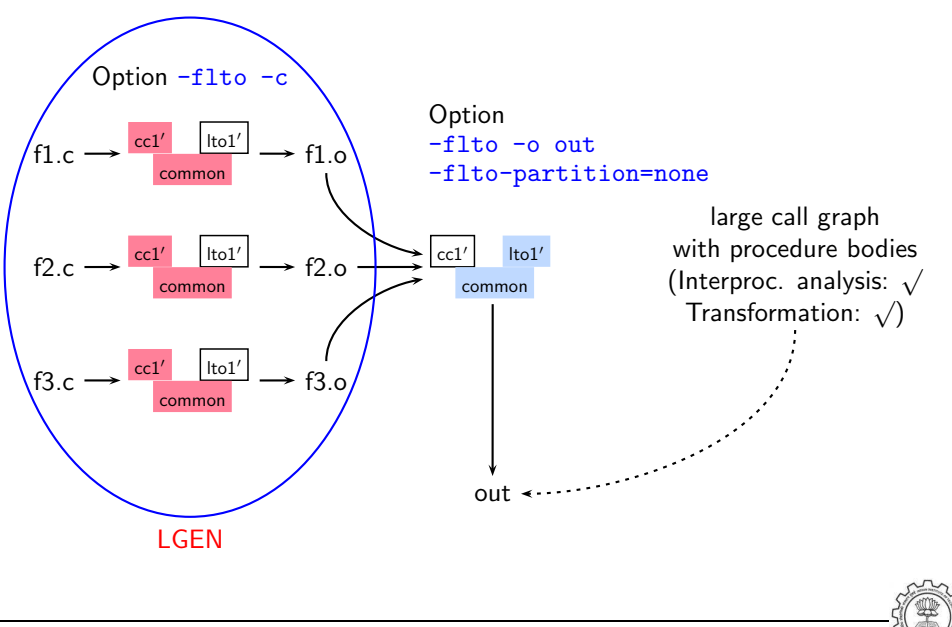

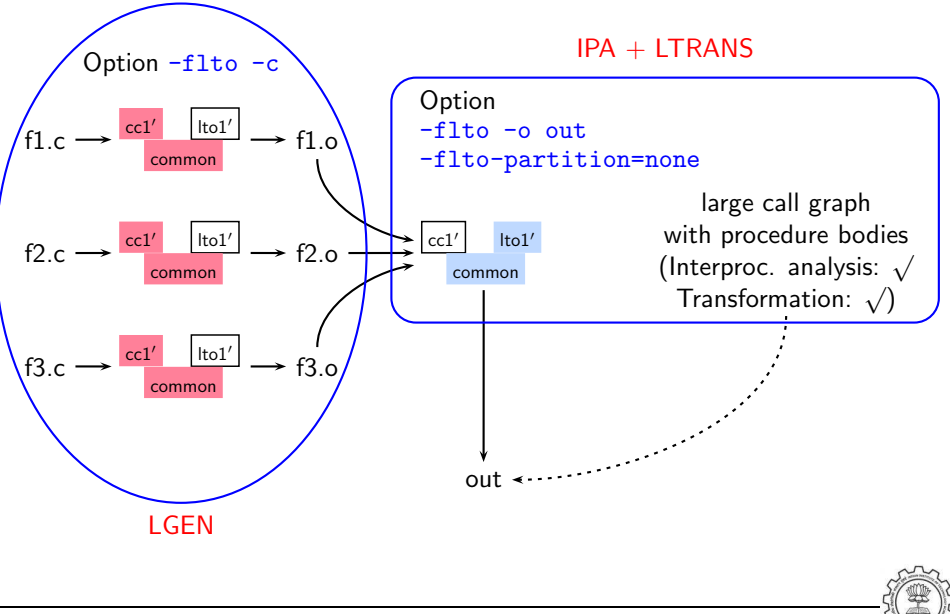

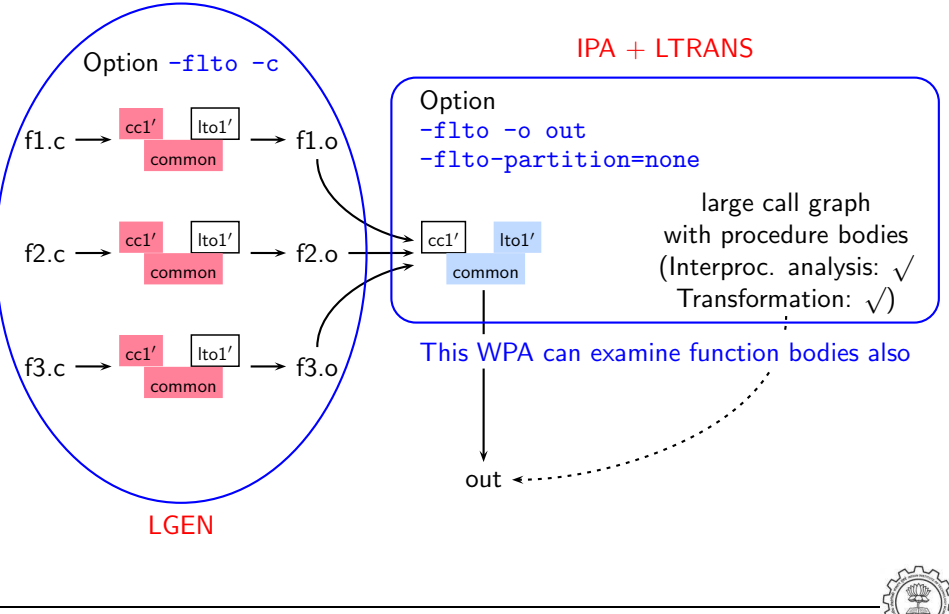

# Part 6

# <span id="page-188-0"></span>**[Conclusions](#page-188-0)**

K ロ ▶ ( d ) | K 글 > ( 글 ) | 글 | 2 | ⊙ Q ( o

# **Conclusions**

- Excellent mechanism of plugging in different
	- $\triangleright$  translators in the main driver
	- $\triangleright$  front ends, passes, and back ends in the main compiler
- However, the plugins have been used in an adhoc manner
- LTO is a good support for interprocedural analysis and optimization It would be useful to support
	- − a single process LTO mode that
	- − creates a large call graph of the entire program with
	- − on-demand loading of procedure bodies for
	- − enabling examining procedure bodies for interprocedural analysis

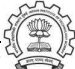